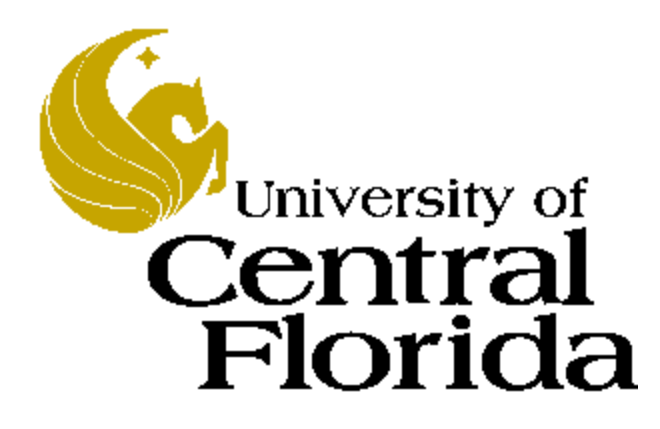

# **Bottom-Up Parsing**

Thanks to Charles E. Hughes

#### **Reductions**

- Top-down focuses on producing an input string from the start symbol
- Bottom-up focuses on reducing the string to the start symbol
- By definition, reduction is the reverse of production

## **Handle Pruning**

- Bottom-up reverses a rightmost derivation since rightmost rewrites the leftmost non-terminal last
- Bottom-up must identify a**handle** of a sentential form (a string of terminals and non-terminals derived from the start symbol), where the handle is the substring that was replaced at the last step in a rightmost derivation leading to this sentential form.
- A handle must match the body (rhs) of some production
- Formally, if  $S \Rightarrow_{rm^*} \alpha A \omega \Rightarrow_{rm^*} \alpha \beta \omega$  where  $A \rightarrow \beta$  then  $\beta$ , in the position following  $\alpha$ , is a handle of  $\alpha\beta\omega$
- We would like handles to be unique, and they are so in unambiguous grammars
- **Handle pruning**is the process of reducing a sentential form to a deriving sentential form by reversing the last production

### **shift/reduce Parsing**

- This involves a stack that holds the left part of a sentential for with the input holding the right part
- Initially the stack has a bottom of stack marker and the input is the entire string to be parsed, plus an end marker  $Stack = $$  Input =  $w$$
- Our goal is to consume the string and end up with the start symbol on stack  $Stack = $S$  Input =  $$$

#### **shift/reduce Process**

- The process is one where we can either
	- Shift the next input symbol onto stack
	- Reduce "handle" on top of stack
	- Accept if successfully get to start symbol with all input consumed
	- Error is a syntax error is discovered

## **Conflicts in shift/reduce**

- Handle pruning can encounter two types of conflicts
	- **reduce/reduce** is when there are two possible reductions and we cannot decide which to use
	- **shift/reduce** conflict is when we cannot decided whether to shift or reduce

#### **Classic shift/reduce**

#### $stmt \rightarrow$  **if**  $expr$  **then** *stmt* | **if** *expr* **then** *stmt* **else** *stmt* | **other**

$$
Stack = $... if expr then smt
$$

Input = **else … \$**

Should we shift **else** into stack or reduce??

Can prefer shift over reduce, but that may not work as a general policy

#### **Classic reduce/reduce**

If have two types of expression lists preceded by an id. One is array reference using parentheses and other is a function call. Both can appear by themselves. Relevant rules are:

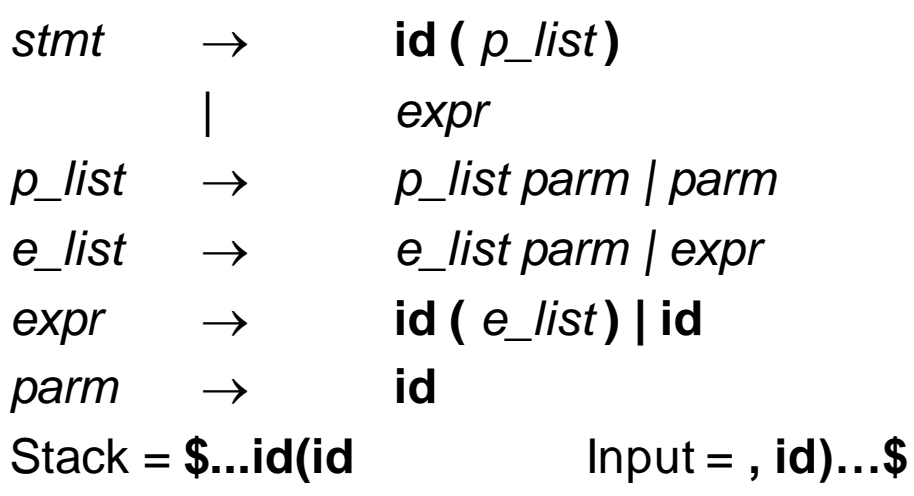

Is this first *expr* or a *parm*?

One solution is that we differentiate **procid** from **id** in symbol table and hence via lexical analysis. Then the third symbol in stack, not part of handle, determines the reduction. The key is context.

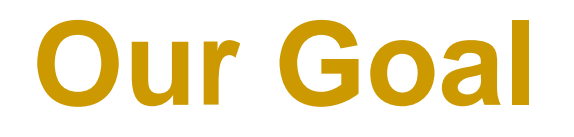

Find a useful subset of context free grammars that

1.Covers all or at least most unambiguous CF languages

2.Is easy to recognize

3.Avoids conflicts without severely limiting expressiveness

4.Is amenable to a fast parsing algorithm

#### **LR Parsing**

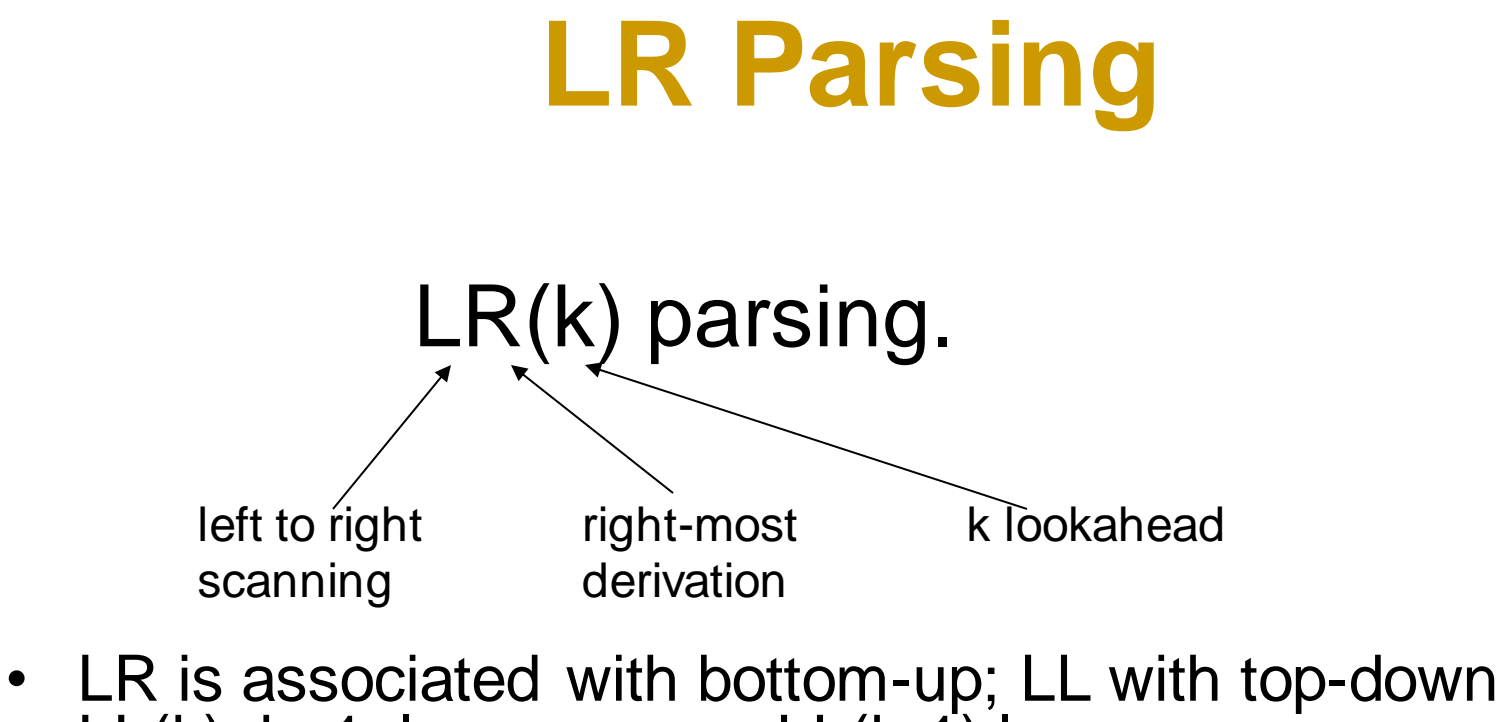

- LL(k),  $k>1$ , languages  $\supset$  LL(k-1) languages
- $LR(1)$  languages  $DLL(k)$  languages,  $k \ge 0$
- LR $(k)$ , k>1, languages  $=$  LR $(1)$  languages
- However,  $LR(k)$ , k>1, grammars  $\supset LR(k-1)$  grammars
- LR grammars can find errors quickly, but they do not always have good context to recover

## **LR Parser Types**

- SLR simple LR parser
- LALR –look-head LR parser
- LR most general LR parser
- SLR, LALR and LR are closely related
	- The parsing algorithm is the same
	- Their parsing tables are different

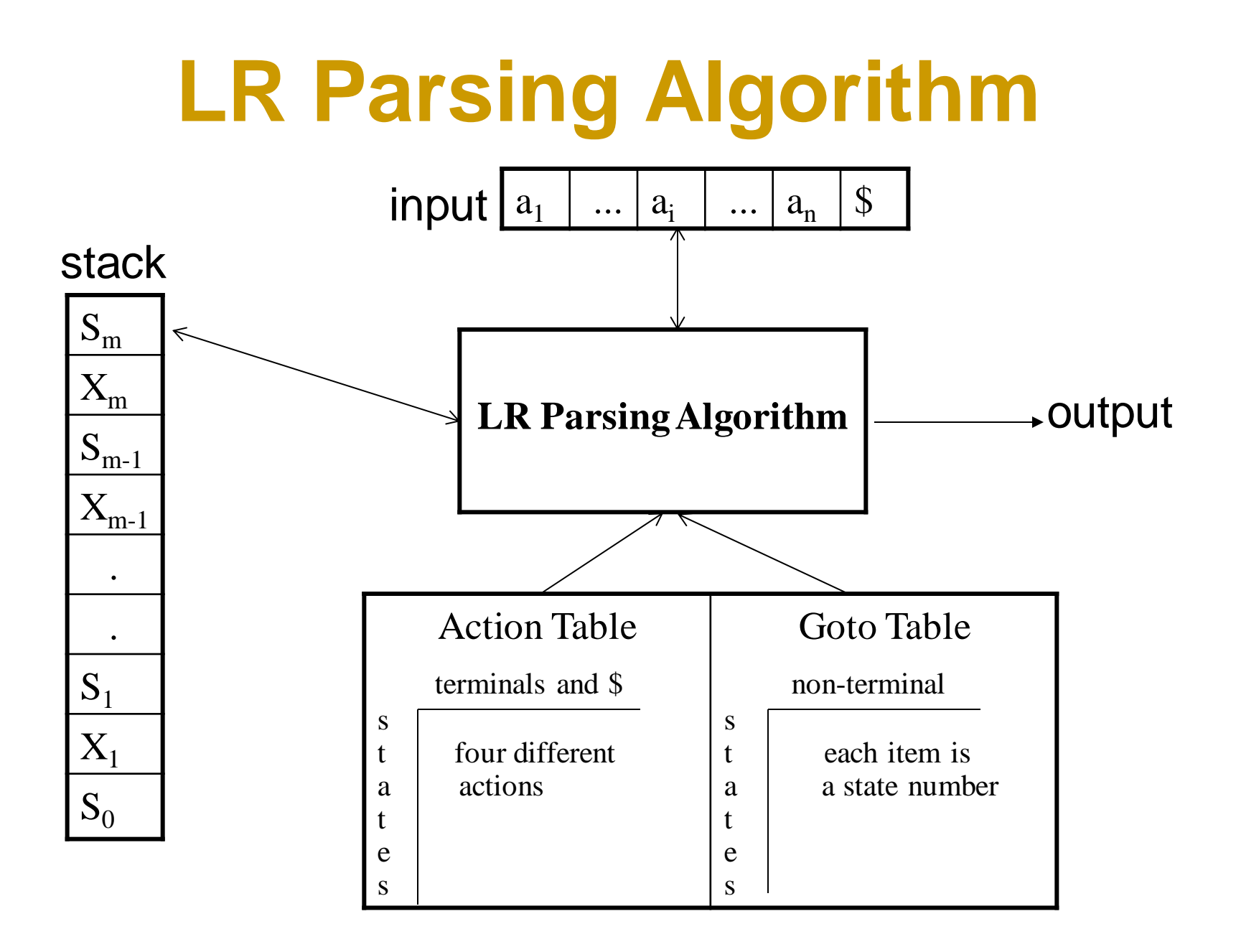

## **Configuration of LR Algorithm**

• A configuration of a LR parsing is:

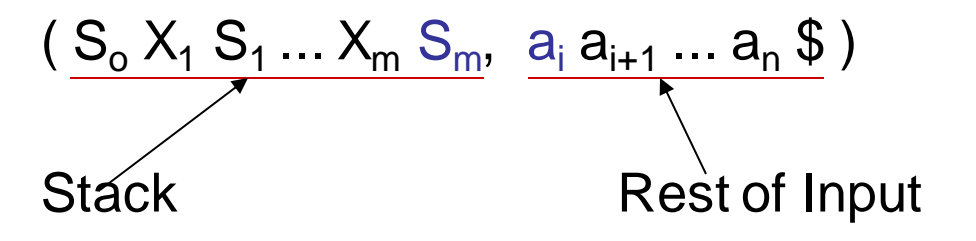

- $S_m$  and  $a_i$  decide the parser action by consulting the parsing action table. (*Initial* S*tack* contains just S<sub>o</sub>)
- A configuration of a LR parsing represents the right sentential form:

 $\mathsf{X}_\mathsf{1} \, ... \, \mathsf{X}_\mathsf{m}$   $\mathsf{a}_\mathsf{i} \, \mathsf{a}_\mathsf{i+1} \, ... \, \mathsf{a}_\mathsf{n} \, \mathsf{\$}$ 

#### **Actions of LR-Parser**

**1. shift s** -- shifts the next input symbol onto the stack. Shift is performed only if **action[sm,a<sup>i</sup> ]** = **sk**, where k is the new state. In this case

 $(S_0 X_1 S_1 ... X_m S_m, a_i a_{i+1} ... a_n \$   $\rightarrow (S_0 X_1 S_1 ... X_m S_m a_i k, a_{i+1} ... a_n \)$ 

- **2. reduce A** $\rightarrow$  $\beta$  (if **action[s<sub>m</sub>,a<sub>i</sub>] = rn** where n is a production number)
	- $-$  pop 2| $\beta$ | items from the stack;
	- then push **A** and **k** where **k=goto[sm-|**<sup>b</sup> **<sup>|</sup> ,A]**

( S<sup>o</sup> X<sup>1</sup> S1 ... X<sup>m</sup> Sm, a<sup>i</sup> ai+1 ... a<sup>n</sup> \$ ) ➔ ( S<sup>o</sup> X<sup>1</sup> S1 ... Xm-**|**b**<sup>|</sup>** Sm-**|**b**<sup>|</sup>** A k, a<sup>i</sup> ... a<sup>n</sup> \$ )

- Output is the reducing production reduce  $A\rightarrow\beta$  or the associated semantic action or both
- **3. Accept** Parsing successfully completed
- **4. Error** -- Parser detected an error (empty entry in action table)

#### **Reduce Action**

- pop  $2|\beta|$  (=j) items from the stack; let us assume that  $\beta = Y_1 Y_2 ... Y_j$
- then push **A** and **s** where **s=goto[sm-j ,A]**

$$
(S_0 X_1 S_1 ... X_{m-j} S_{m-j} Y_1 S_{m-j+1} ... Y_j S_m, a_i a_{i+1} ... a_n \$)
$$
  
\n $\rightarrow (S_0 X_1 S_1 ... X_{m-j} S_{m-j} A s, a_i ... a_n \$)$ 

• In fact,  $Y_1Y_2...Y_j$  is a handle.

 $X_1$  ...  $X_{m\text{-}j}$  A  $\mathsf{a}_{\mathsf{i}}$  ...  $\mathsf{a}_{\mathsf{n}}$   $\mathsf{S} \Rightarrow X_1$  ...  $X_{m\text{-}j}$   $\mathsf{Y}_{\mathsf{1}}$ ... $\mathsf{Y}_{\mathsf{j}}$   $\mathsf{a}_{\mathsf{i}}$   $\mathsf{a}_{\mathsf{i}+1}$  ...  $\mathsf{a}_{\mathsf{n}}$   $\mathsf{S}$ 

#### **Expression Grammar**

#### **Example: Given the grammar:**

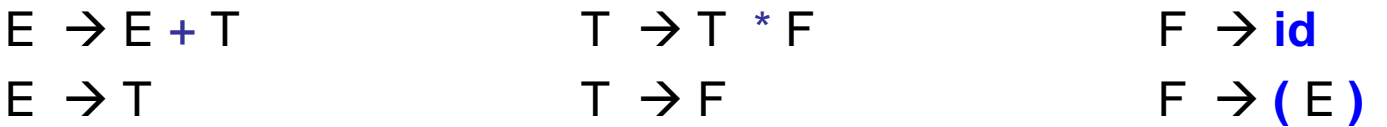

Compute Follow.

Follow E  $\{ \}$ ,  $+$ , \$ }  $T \{\}, \star, +, \$\}$ F { **) , \* , +, \$** }

## **SLR Parsing Tables**

- An **LR(0) item** of a grammar G is a production of G with a dot at some position of the right side.
- Ex:  $A \rightarrow aBb$  LR(0) Items:  $A \rightarrow aBb$  $A \rightarrow a$ . Bb A → a <sub>■</sub> Bb<br>A → aB <sub>■</sub> b A → aB <sub>■</sub> b<br>A → aBb <sub>■</sub>
- Sets of LR(0) items will be the states of action and goto tables of the SLR parser.
- A collection of sets of LR(0) items (**the canonical LR(0) collection**) is the basis for constructing SLR parsers.
- *Augmented Grammar*:

G' is G with a new production rule  $S' \rightarrow S$  where S' is the new starting symbol.

### **The Closure Operation**

- If *I* is a set of LR(0) items for a grammar G, then *closure(I)* is the set of LR(0) items constructed from *I* by the two rules:
	- 1. Initially, every LR(0) item in *I* is added to *closure(I)*.
	- 1. Initially, every LR(0) item in *I* is added to *closure(I)*.<br>2. If **A** → α■**B**β is in *closure(I)* and **B**→γ is a production rule If **A** →  $\alpha$  ■ **B** $\beta$  is in *closure(I)* and **B**→ $\gamma$  is a production rule of G; then **B**→ ■ $\gamma$  will be in the *closure(I)*. We will apply this rule until no more new LR(0) items can be added to *closure(I)*.

#### **Closure Example**

 $E' \rightarrow E$  closure( $\{E' \rightarrow E\}$ ) =

 $E \rightarrow E+T$  {  $E' \rightarrow E$  kernel item  $E \rightarrow E+1$ <br>  $E \rightarrow T$   $E \rightarrow e+T$  $\begin{array}{ccc}\n\Box \rightarrow & \Box \\
\top \rightarrow & \top^* \Gamma\n\end{array}$   $\begin{array}{ccc}\n\Box \rightarrow & \Box \rightarrow & \Box \rightarrow \Box \\
\top \rightarrow & \top \end{array}$  $T \rightarrow \Gamma$  F<br> $T \rightarrow F$  T $\rightarrow \blacksquare$  $F \rightarrow (E)$   $T \rightarrow P$  $F \rightarrow (E)$ <br>  $F \rightarrow id$   $F \rightarrow (E)$  $F \rightarrow (E)$ <br> $F \rightarrow id$ 

## **Closure Algorithm**

```
function closure ( I )
begin
```
 $J := I$ ; repeat for each item  $A \rightarrow \alpha$ **.**B $\beta$  in J and each production **B**→γ of G such that **B**→**.**γ is not in J do add  $\mathbf{B} \rightarrow \mathbf{y}$  to J;

until no more items can be added to J;

return J;

end

#### **Goto Function**

If I is a set of  $LR(0)$  items and X is a grammar symbol (terminal or non-terminal), then goto(I,X) is defined as follows:

If  $A \rightarrow \alpha \bullet X\beta$  in I then every item in **closure({A**  $\rightarrow \alpha X \bullet \beta$ }) will be in goto(I,X).

If I is the set of items that are valid for some viable prefix  $\gamma$ , then goto(I,X) is the set of items that are valid for the viable prefix  $\gamma X$ .

Example:

```
I = \{ \quad E' \rightarrow E. E \rightarrow E + T, E \rightarrow F.
                                  T \rightarrow \blacksquare T^*F, T \rightarrow \blacksquare F, F \rightarrow \blacksquare (E), F \rightarrow \blacksquare id }
\text{goto}(\mathsf{I},\mathsf{E}) = \{\ \mathsf{E}' \to \mathsf{E}_\blacksquare, \ \mathsf{E} \to \mathsf{E}_\blacksquare + \mathsf{T}\ \}\text{goto}(\mathsf{I},\mathsf{E}) = \{\; \mathsf{E}^\cdot \to \mathsf{E} \; \blacksquare \; , \; \mathsf{E} \to \mathsf{E} \; \blacksquare \; \text{+T} \; \; \}\text{goto}(\mathsf{I},\mathsf{T}) = \{\; \mathsf{E} \to \mathsf{T}_\blacksquare\;, \ \text{goto}(\mathsf{I},\mathsf{F}) = \{\mathsf{T} \to \mathsf{F}_\blacksquare\;\}\text{goto}(\mathsf{I},\mathsf{F}) = \{\mathsf{T} \to \mathsf{F} \mid \mathsf{I}\}<br>goto(l,() = { F \to ( \bullet E), E \to \bullet E+T, E \to \bullet T, T \to \bullet T*F, T \to \bullet F,
                                                                 F \rightarrow \blacksquare (E), F \rightarrow \blacksquare id }
\text{qoto}(I, id) = \{ F \rightarrow id \quad \}
```
## **Canonical LR(0) Collection**

• To create the SLR parsing tables for a grammar G, we will create the canonical LR(0) collection of the grammar  $G'.$ 

#### • *Algorithm*:

*C* is { closure( $\{S' \rightarrow B\}$ ) }

**repeat** the followings until no more set of LR(0) items can be added to *C*.

**for each** I in *C* and each grammar symbol X

**if** goto(I,X) is not empty and not in *C*

add goto(I,X) to *C*

• The goto function is a deterministic FSA (finite state automaton), DFA, on the sets in C.

### **Canonical LR(0) Example**

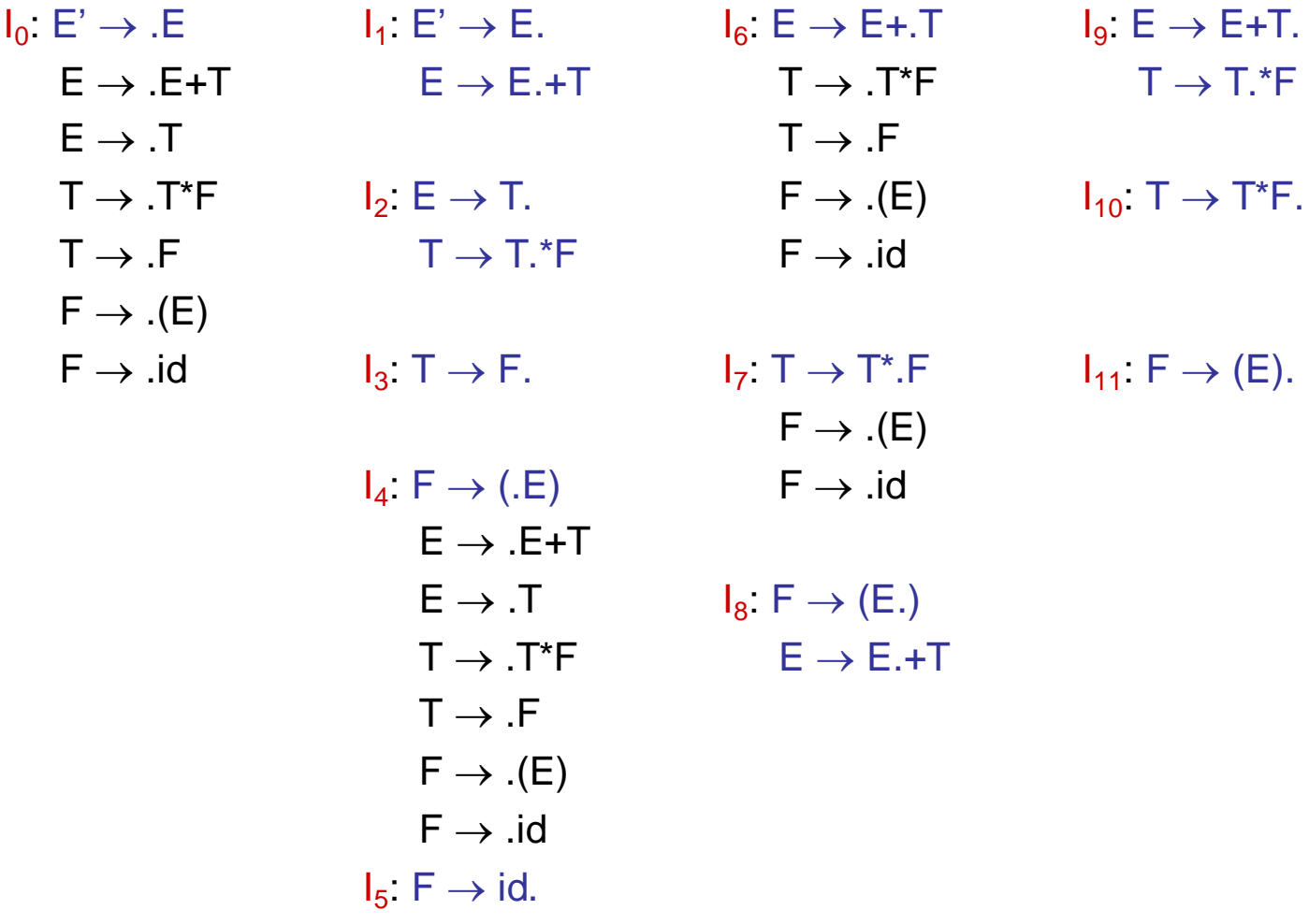

#### **DFA of Goto Function**

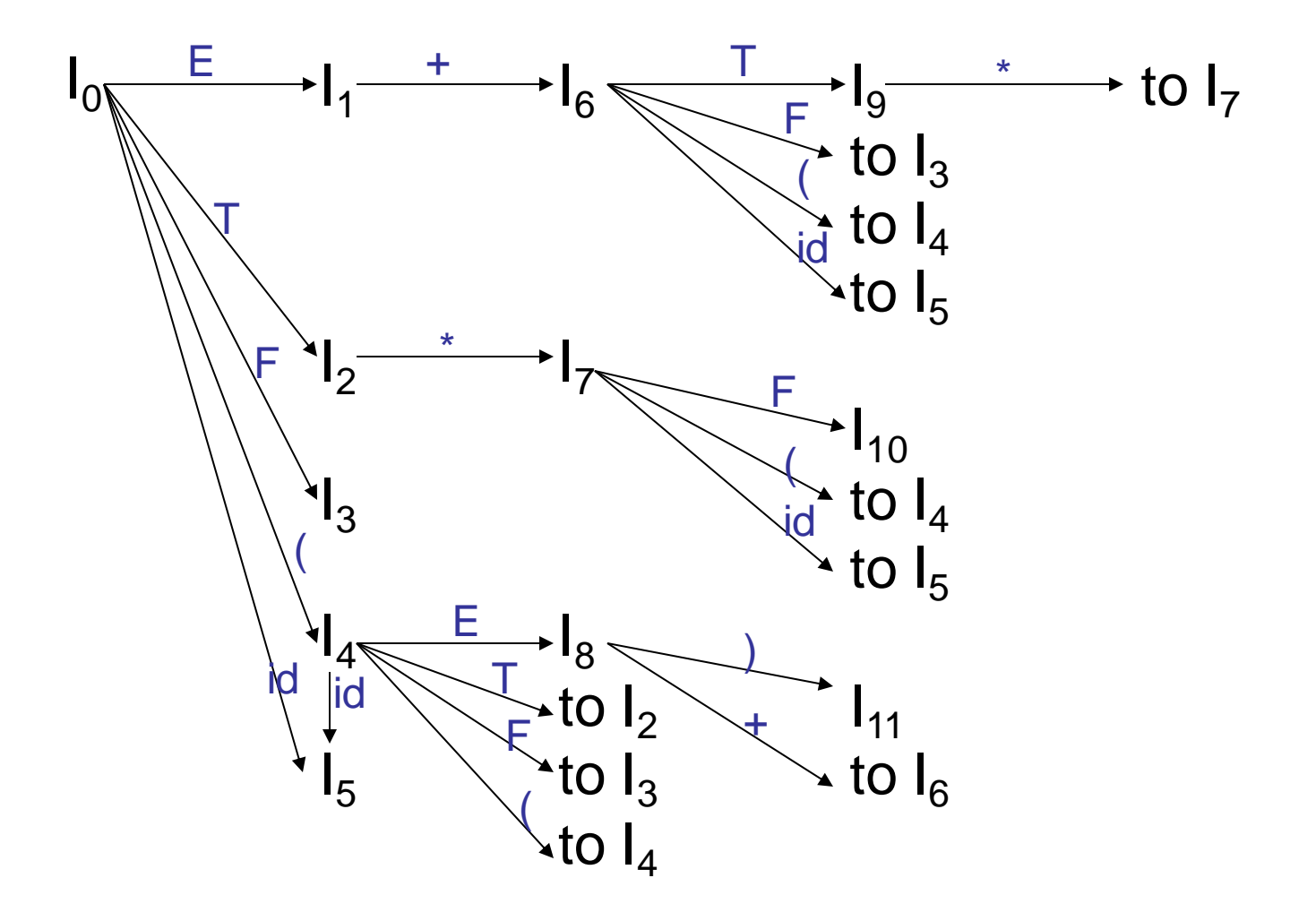

## **Compute SLR Parsing Table**

- 1. Construct the canonical collection of sets of LR(0) items for G'. **C{I<sup>0</sup> ,...,I<sup>n</sup> }**
- 2. Create the parsing action table as follows
	- If a is a terminal, **A→α.a**β in I<sub>i</sub> and goto(I<sub>i</sub>,a)=I<sub>j</sub> then action[i,a] is *shift j***.**
	- If  $A\rightarrow\alpha$ , is in I<sub>i</sub>, then action[i,a] is *reduce*  $A\rightarrow\alpha$  for all a in **FOLLOW(A)** where **AS'**.
	- If **S'**→**S.** is in Ii , then action[i,\$] is *accept*.
	- If any conflicting actions generated by these rules, the grammar is not SLR(1).
- 3. Create the parsing goto table
	- for all non-terminals A, if goto( $I_i$ ,A)= $I_j$  then goto[i,A]=j
- 4. All entries not defined by (2) and (3) are errors.
- 5. Initial state of the parser contains  $S' \rightarrow S$

#### **(SLR) Parsing Tables**

0)  $E' \rightarrow E$ 1)  $E \rightarrow E + T$ 2)  $E \rightarrow T$ 

3)  $T \rightarrow T^*F$ 4)  $T \rightarrow F$ 

5)  $F \rightarrow (E)$ 6)  $F \rightarrow id$ 

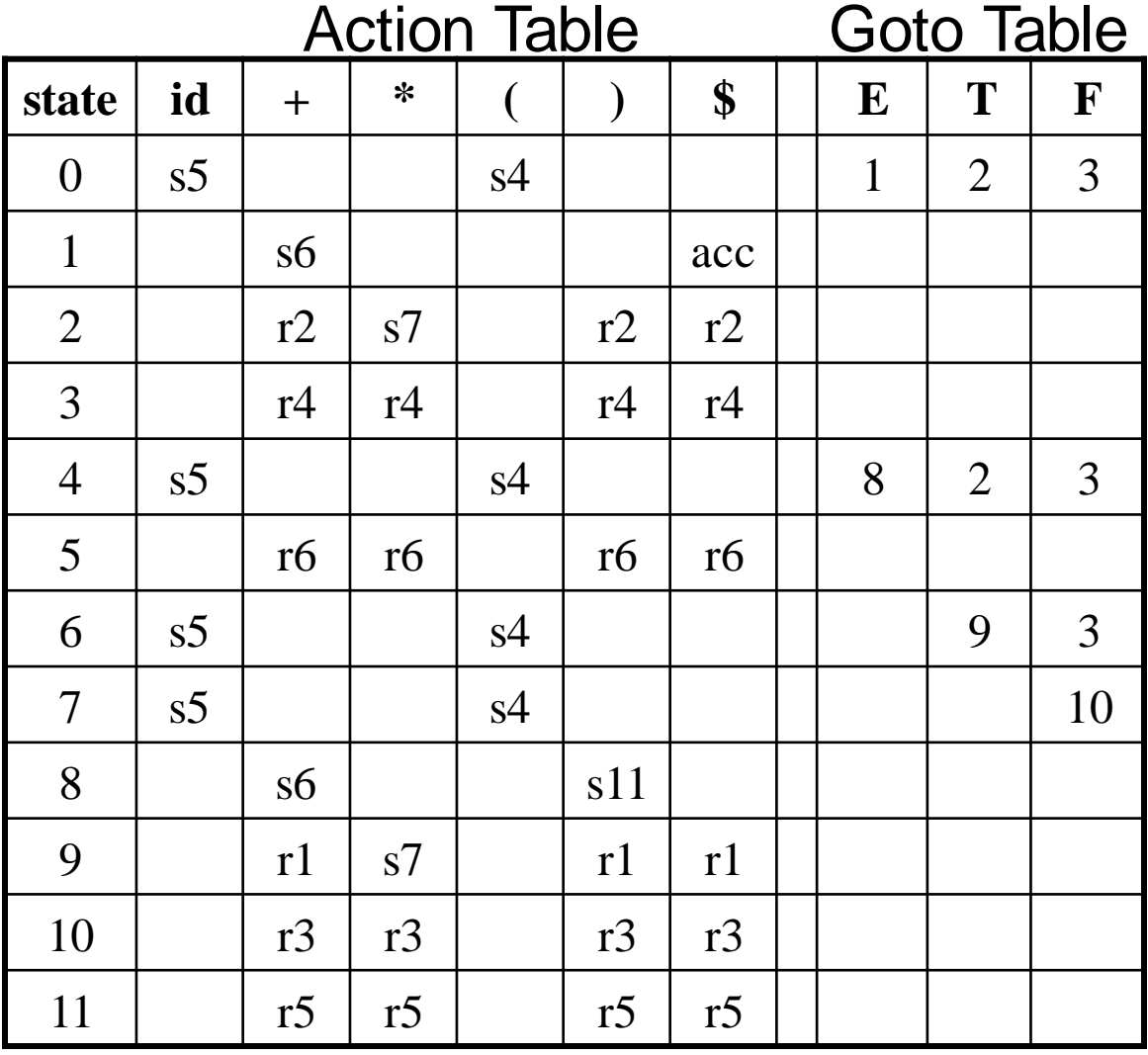

#### **Actions of SLR-Parser**

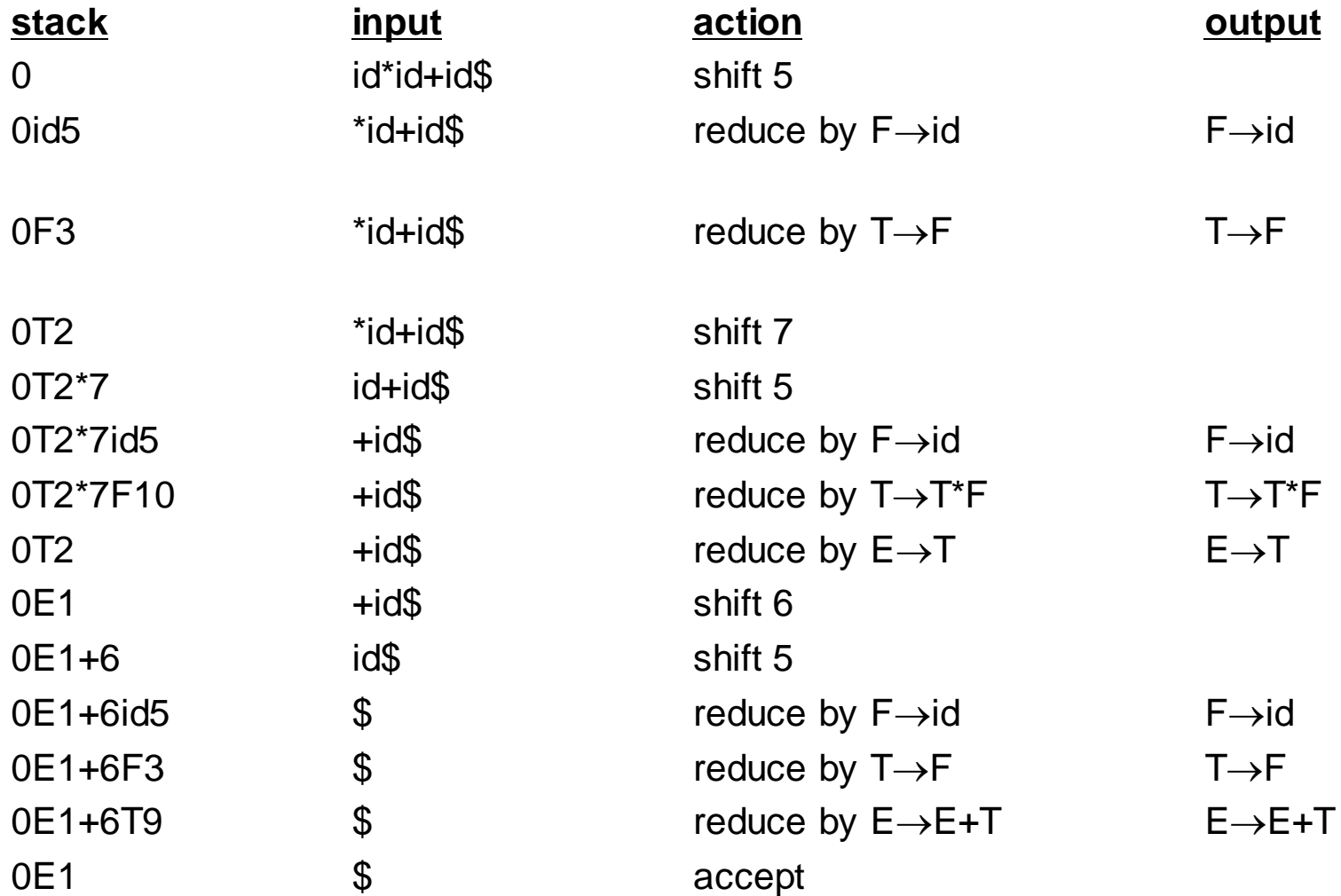

## **SLR(1) Grammar**

- An LR parser using SLR(1) parsing tables for a grammar G is called the SLR(1) parser for G.
- If a grammar G has an SLR(1) parsing table, it is called an SLR(1) grammar.
- Every SLR grammar is unambiguous, but every unambiguous grammar is not an SLR grammar.

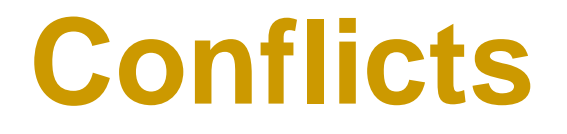

- If a state does not know whether it will make a shift operation or reduction for a terminal, we say that there is a **shift/reduce conflict**.
- If a state does not know whether it will make a reduction operation using the production rule i or j for a terminal, we say that there is a **reduce/reduce conflict**.
- If the SLR parsing table of a grammar G has a conflict, we say that that grammar is not SLR grammar.

#### **Conflict Example 1**

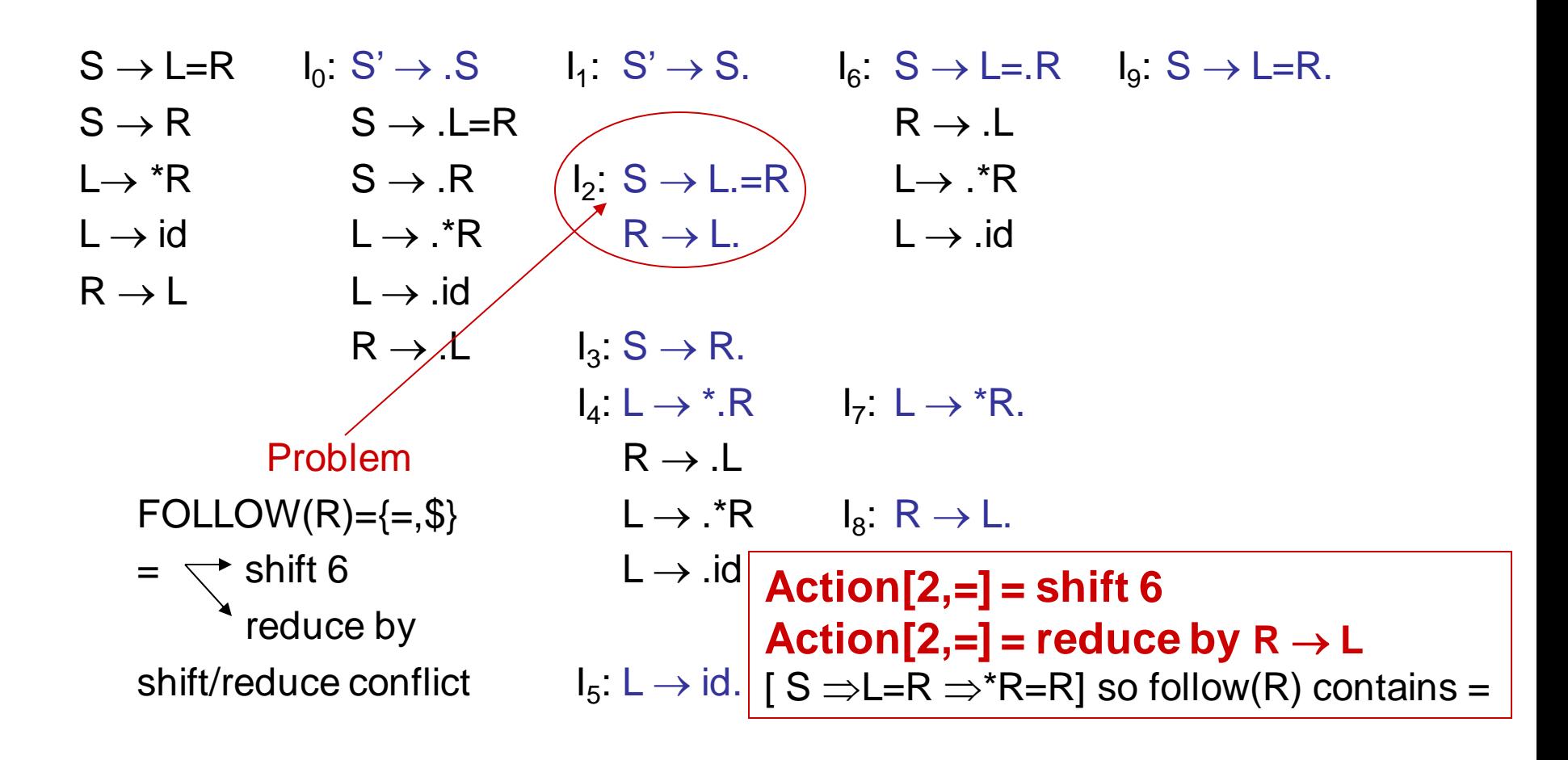

#### **Conflict Example2**

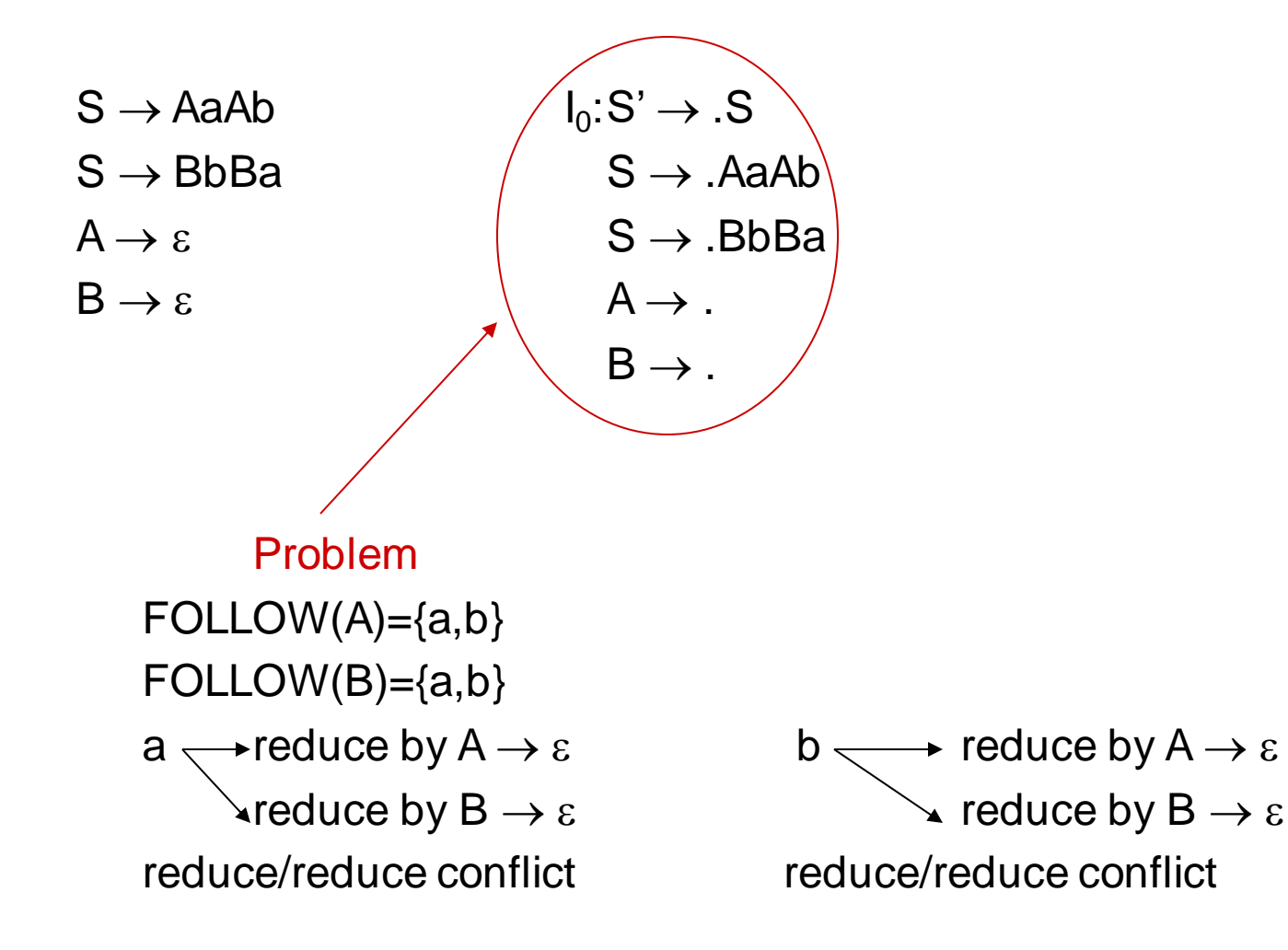

#### **SLR Weakness**

- In SLR method, state i makes a reduction by  $A \rightarrow \alpha$  when the current token is **a**: – if  $A \rightarrow \alpha$ . is in I<sub>i</sub> and **a** is in FOLLOW(A)
- In some situations,  $\beta A$  cannot be followed by the terminal **a** in a right-sentential form when  $\beta\alpha$  and the state i are on the stack top. This means that making reduction in this case is not correct.

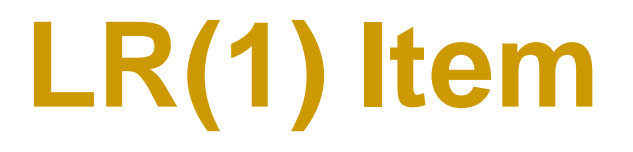

- To avoid some invalid reductions, the states need to carry more information.
- Extra information is put into a state by including a terminal symbol as a second component in an item.
- A LR(1) item is:

 $A \rightarrow \alpha \cdot \beta$ ,a where **a** is the look-head of the LR(1) item

(**a** is a terminal or end-marker.)

- Such an object is called an LR(1) item.
	- 1 refers to the length of the second component
	- The lookahead has no effect on an item of the form  $[A \rightarrow \alpha.\beta,a]$ , where  $\beta$  is not empty.
	- But an item of the form  $[A \rightarrow \alpha, a]$  calls for a reduction by  $A \rightarrow \alpha$  only if the next input symbol is a.
	- The set of such a's will be a subset of FOLLOW(A), and could be proper.

## **LR(1) Item (cont.)**

• A state will contain  $A \rightarrow \alpha_{\bullet}$ ,  $a_1$  where  $\{a_1,...,a_n\} \subseteq \text{FOLLOW}(A)$ 

...

 $A \rightarrow \alpha_{\bullet}$ ,  $a_{n}$ 

• When  $\beta$  is empty  $(A \to \alpha_{\cdot}, a_1/a_2/\dots/a_n)$ , we do the reduction by  $A \to \alpha$  only if the next input symbol is in the set  $\{ {\sf a}_1,{\sf a}_2,\,\ldots\,{\sf a}_{\sf n}\}$ (not for any terminal in FOLLOW(A) as with SLR).

### **Canonical Collection**

- The construction of the canonical collection of the sets of LR(1) items are similar to the construction of the canonical collection of the sets of LR(0) items, except that *closure* and *goto* operations work a little bit different.
- **closure(I)** is: ( where I is a set of LR(1) items)
	- every LR(1) item in I is in closure(I)
	- if A→α.Bβ,a in closure(I) and B→γ is a rule of G; then B→.γ,b will be in the closure(I) for each terminal b in  $FIRST(\beta a)$ .

### **goto operation**

• If I is a set of LR(1) items and X is a grammar symbol (terminal or non-terminal), then goto(I,X) is defined as follows:

– If  $A \rightarrow \alpha \ X \beta$ , a is in I then every item in **closure({A**  $\rightarrow \alpha X.\beta$ ,a}) will be in goto(I,X).

## **Canonical LR(1) Collection**

#### • *Algorithm*:

*C* is { closure( $\{S' \rightarrow S, \$\}$ ) }

**repeat** the followings until no more set of LR(1) items can be added to *C*.

**for each** I in *C* and each grammar symbol X **if** goto(I,X) is not empty and not in *C* add goto(I,X) to *C*

• goto function is a DFA on the sets in C.

#### **Short Notation**

• A set of LR(1) items containing the following items

> $A \rightarrow \alpha \cdot \beta, a_1$ ...

> $A \rightarrow \alpha \cdot \beta$ ,a<sub>n</sub>

can be written as

$$
A \to \alpha.\beta, a_1/a_2/.../a_n
$$

#### **Canonical LR(1) Collection**

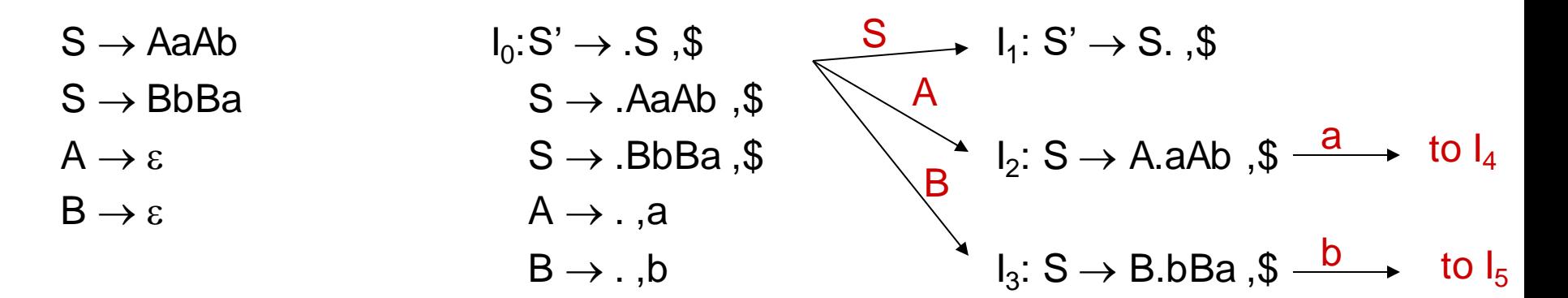

$$
I_4: S \to Aa.Ab \text{ ,} \$ \xrightarrow{\quad A \quad} I_6: S \to AaA.b \text{ ,} \$ \xrightarrow{\quad b \quad} I_8: S \to AaAb. \text{ ,} \$
$$

 $I_5: S \rightarrow Bb.Ba$  ,  $\$\longrightarrow I_7: S \rightarrow BbB.a$  ,  $\$\longrightarrow I_9: S \rightarrow BbBa.$  ,  $\$\$  $B \rightarrow .$ , a  $\overline{B}$   $\overline{B}$   $\overline{B}$   $\overline{B}$   $\overline{C}$   $\overline{C}$   $\overline{D}$   $\overline{D}$   $\overline{D}$   $\overline{C}$   $\overline{C}$   $\overline{C}$   $\overline{C}$   $\overline{C}$   $\overline{C}$   $\overline{C}$   $\overline{C}$   $\overline{C}$   $\overline{C}$   $\overline{C}$   $\overline{C}$   $\overline{C}$   $\overline{C}$   $\overline{C}$   $\overline{$ 

#### **An Example**

 $I_0$ : closure({(S'  $\rightarrow \bullet$  S, \$)}) =  $(S' \rightarrow \bullet S, \$)$  $(S \rightarrow \bullet C C, \$  $(C \rightarrow \bullet \text{ c }C, \text{ c}/d)$  $(C \rightarrow \bullet \text{ d}, \text{ c/d})$ 

 $I_1$ : goto( $I_0$ , S) = (S'  $\rightarrow$  S  $\bullet$  , \$)  $I_2$ : goto( $I_0$ , C) =  $(S \rightarrow C \bullet C, \$  $(C \rightarrow \bullet \text{ } C \text{ } C, \text{ } \text{\$})$  $(C \rightarrow \bullet \text{ d. } \mathbb{S})$ 

 $I_3$ : goto( $I_0$ , c) =  $(C \rightarrow c \bullet C, c/d)$  $(C \rightarrow \bullet \text{ c }C, \text{ c}/d)$  $(C \rightarrow \bullet \text{ d}, \text{ c/d})$ : goto( $I_3$ , c) =  $I_3$ 

:  $goto(I_3, d) = I_4$ 

- $I_4$ : goto( $I_0$ , d) =  $(C \rightarrow d \bullet, c/d)$
- $I_5$ : goto( $I_2$ , C) =  $(S \rightarrow C C \bullet, \mathbb{S})$

 $I_6$ : goto( $I_2$ , c) =  $(C \rightarrow c \bullet C, \$)$  $(C \rightarrow \bullet \text{ } C.C. \text{ } \mathbb{S})$  $(C \rightarrow \bullet \text{ d}, \text{S})$ : goto( $I_6$ , c) =  $I_6$ : goto( $I_6$ , d) =  $I_7$ 

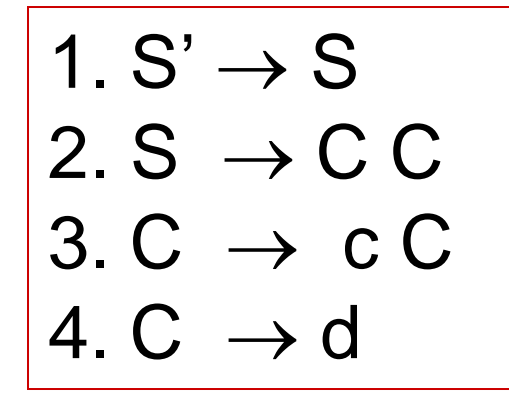

- $I_7$ : goto( $I_2$ , d) =  $(C \rightarrow d \bullet, \mathbb{S})$
- $I_8$ : goto( $I_3$ , C) =  $(C \rightarrow c C \bullet, c/d)$
- $I_9$ : goto( $I_6$ , C) =  $(C \rightarrow c C \bullet, \$)$

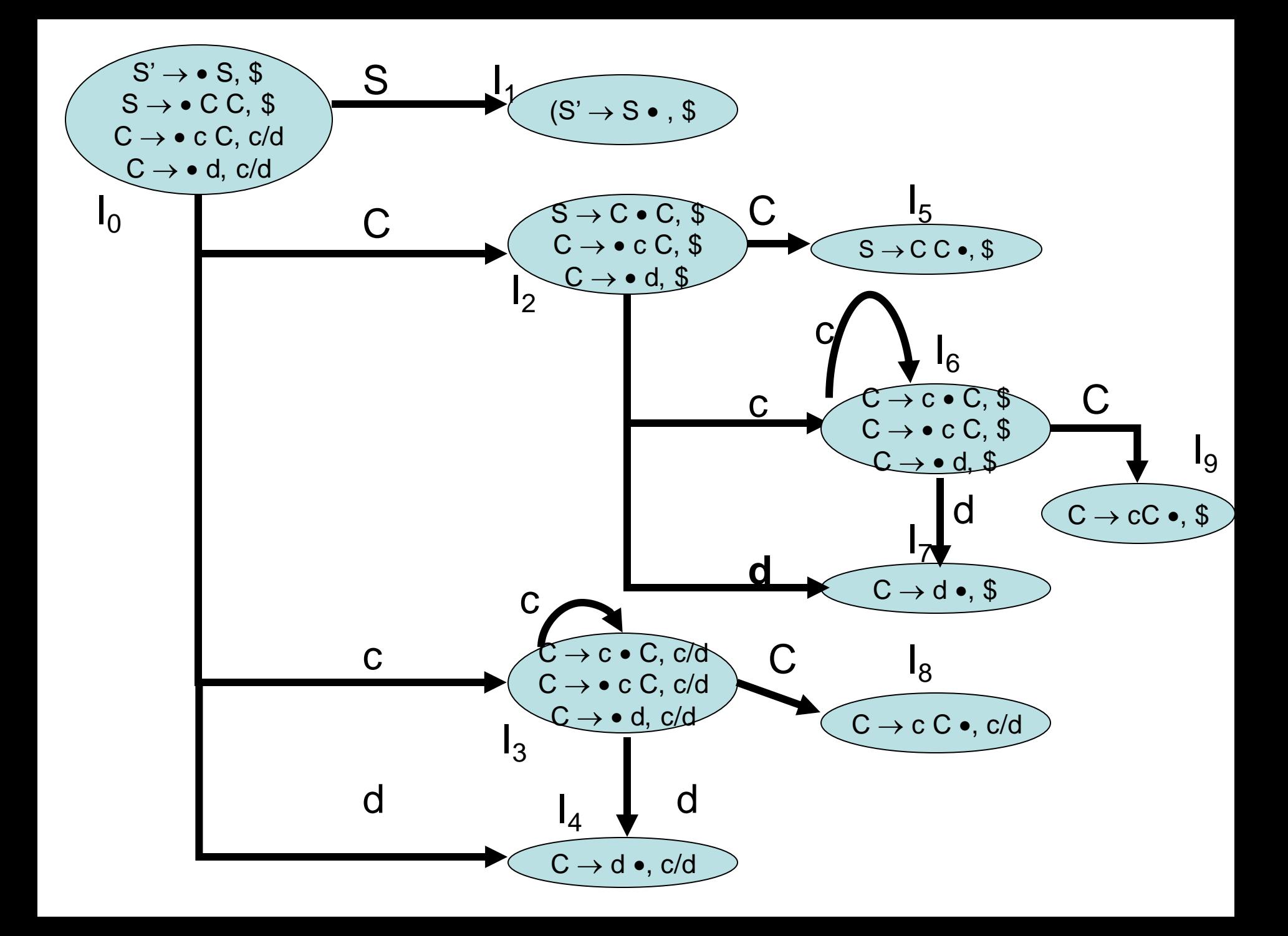

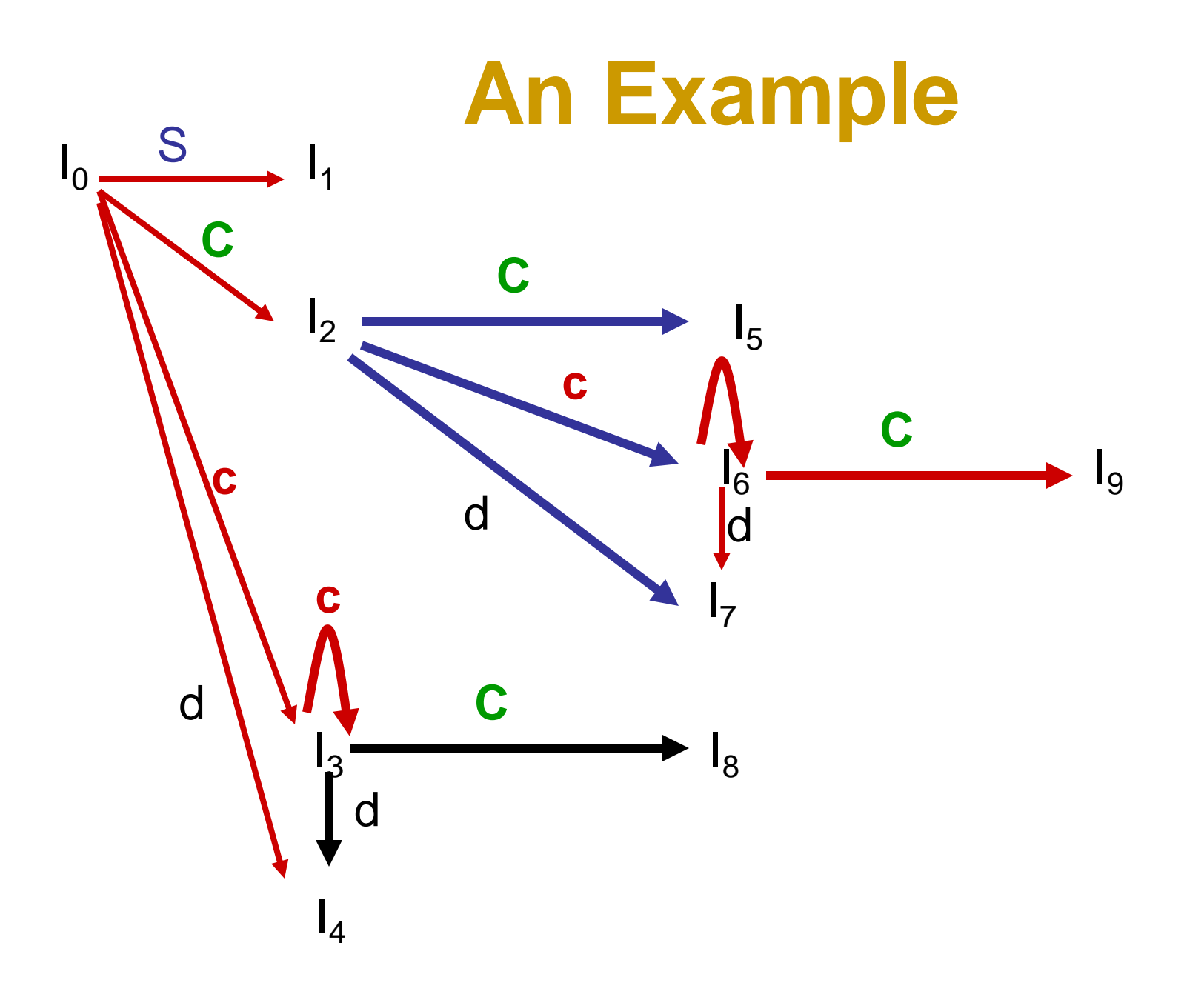

#### **An Example**

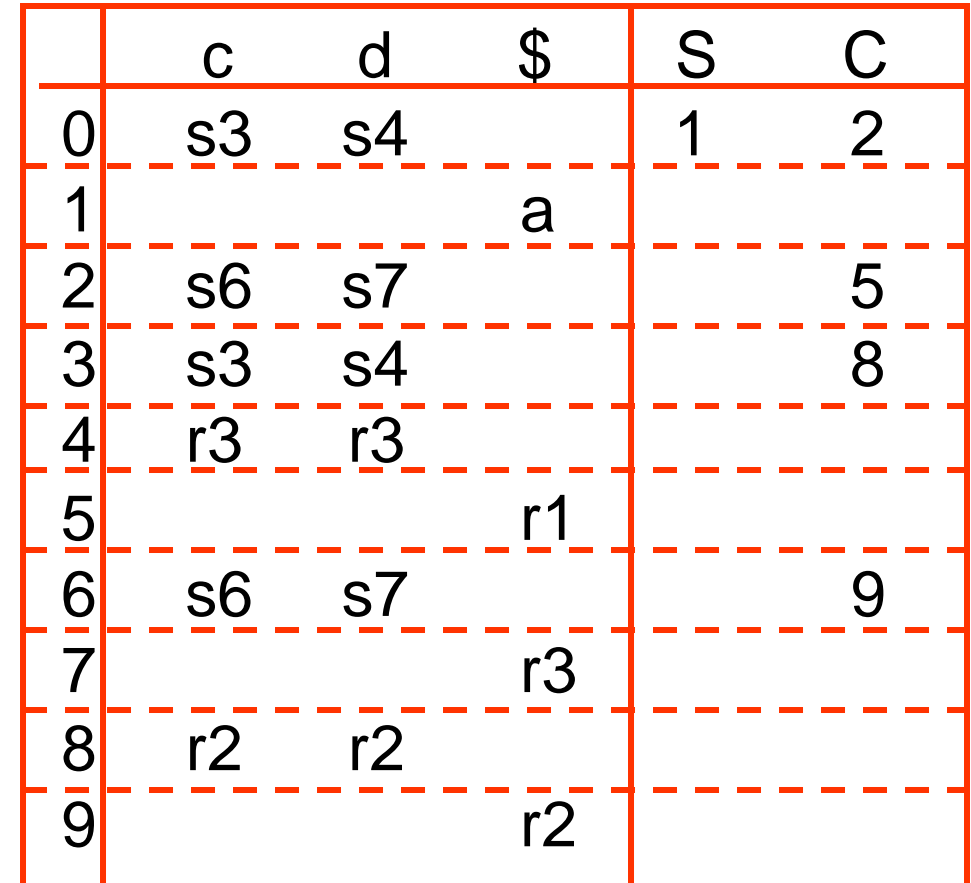

## **The Core of LR(1) Items**

- The core of a set of LR(1) Items is the set of their first components (i.e., LR(0) items)
- The core of the set of LR(1) items  $\{ (C \rightarrow c \bullet C, c/d),$  $(C \rightarrow \bullet \text{ } c \text{ } C, \text{ } c/d),$  $(C \rightarrow \bullet d, c/d)$  } is {  $C \rightarrow c \bullet C$ ,  $C \rightarrow \bullet C C$ ,  $C \rightarrow \bullet d$

## **Construction of LR(1) Parsing Tables**

- 1. Construct the canonical collection of sets of LR(1) items for G'.  $C \leftarrow \{\mathsf{I}_0, ..., \mathsf{I}_n\}$
- 2. Create the parsing action table as follows
	- $\leftarrow$  **Feate the parsing action table as follows**<br>• If **a** is a terminal, **A→α**■**aβ,b** in I<sub>i</sub> and goto(I<sub>i</sub>,**a**)=I<sub>j</sub> then action[i,**a**] is *shift j***.**
	- If  $A \rightarrow \alpha$ , a is in  $I_i$ , then action[i, a] is **reduce**  $A \rightarrow \alpha$  where  $A \neq S'$ .
	- If **S'**→**S.,\$** is in Ii , then action[i,**\$**] is *accept*.
	- If any conflicting actions are generated by these rules, the grammar is not  $LR(1)$ .
- 3. Create the parsing goto table
	- for all non-terminals **A**, if goto(I<sub>i</sub>,**A**)=I<sub>j</sub> then goto[i,**A**]=j
- 4. All entries not defined by (2) and (3) are errors.
- 5. Initial state of the parser contains **S'**→**.S,\$**

## **LALR Parsing Tables**

- **1. LALR** stands for **Lookahead LR.**
- 2. LALR parsers are often used in practice because LALR parsing tables are smaller than LR(1) parsing tables.
- 3. The number of states in SLR and LALR parsing tables for a grammar G are equal.
- 4. But LALR parsers recognize more grammars than SLR parsers.
- **5. Bison** creates a LALR parser for the given grammar.
- 6. A state of an LALR parser will again be a set of LR(1) items.

## **Creating LALR Parsing Tables**

Canonical LR(1) Parser  $\rightarrow$  LALR Parser shrink # of states

- This shrink process may introduce a **reduce/reduce** conflict in the resulting LALR parser (so the grammar is NOT LALR)
- But, this shrink process does not produce a **shift/reduce** conflict.

## **The Core of Set of LR(1) Items**

• The core of a set of LR(1) items is the set of its first component.

• The core or a set or LR(1) items is the set or its first com<br>Ex: S  $\rightarrow$  L = R,\$  $\rightarrow$  S  $\rightarrow$  L = R  $R \rightarrow L_{\bullet}$ ,\$  $\rightarrow R_{\bullet}$  R  $\rightarrow L_{\bullet}$ ,\$ R  $\rightarrow L_{\bullet}$ 

• We will find the states (sets of LR(1) items) in a canonical LR(1) parser with same cores. Then we will merge them as a single state.

$$
I_1:L \to id \bullet,=\n\begin{array}{ccc}\n & \text{where } U_1 \to id & \bullet & \text{where } U_2: L \to id \bullet & \bullet \\
 & \bullet & \text{where } U_1 \to id & \bullet & \bullet\n\end{array}
$$

 $I_2: L \rightarrow id \bullet$ , \$ have same core, merge them

- We will do this for all states of a canonical LR(1) parser to get the states of the LALR parser.
- In fact, the number of the states of the LALR parser for a grammar will be equal to the number of states of the SLR parser for that grammar.

## **Creation of LALR Parsing Tables**

- 1. Create the canonical LR(1) collection of the sets of LR(1) items for the given grammar.
- 2. For each core present; find all sets having that same core; replace those sets having same cores with a single set which is their union.  $C = \{I_0, \ldots, I_n\}$   $\rightarrow$   $C' = \{J_0, \ldots, J_m\}$  where m  $\leq$  n
- 3. Create the parsing tables (action and goto tables) same as the construction of the parsing tables of LR(1) parser.
	- 1. Note that: If  $J=I_{i1} \cup ... \cup I_{ik}$  since  $I_{i1},...,I_{ik}$  have same cores
		- $\rightarrow$  cores of goto( $I_{i1}$ ,X),...,goto( $I_{ik}$ ,X) must be same.
	- 2. So, goto( $J$ , $X$ )=K where K is the union of all sets of items having same cores as goto( $I_{i1}$ , $X$ ).
- 4. If no conflict is introduced, the grammar is LALR(1) grammar. (We may only introduce reduce/reduce conflicts; we cannot introduce a shift/reduce conflict)

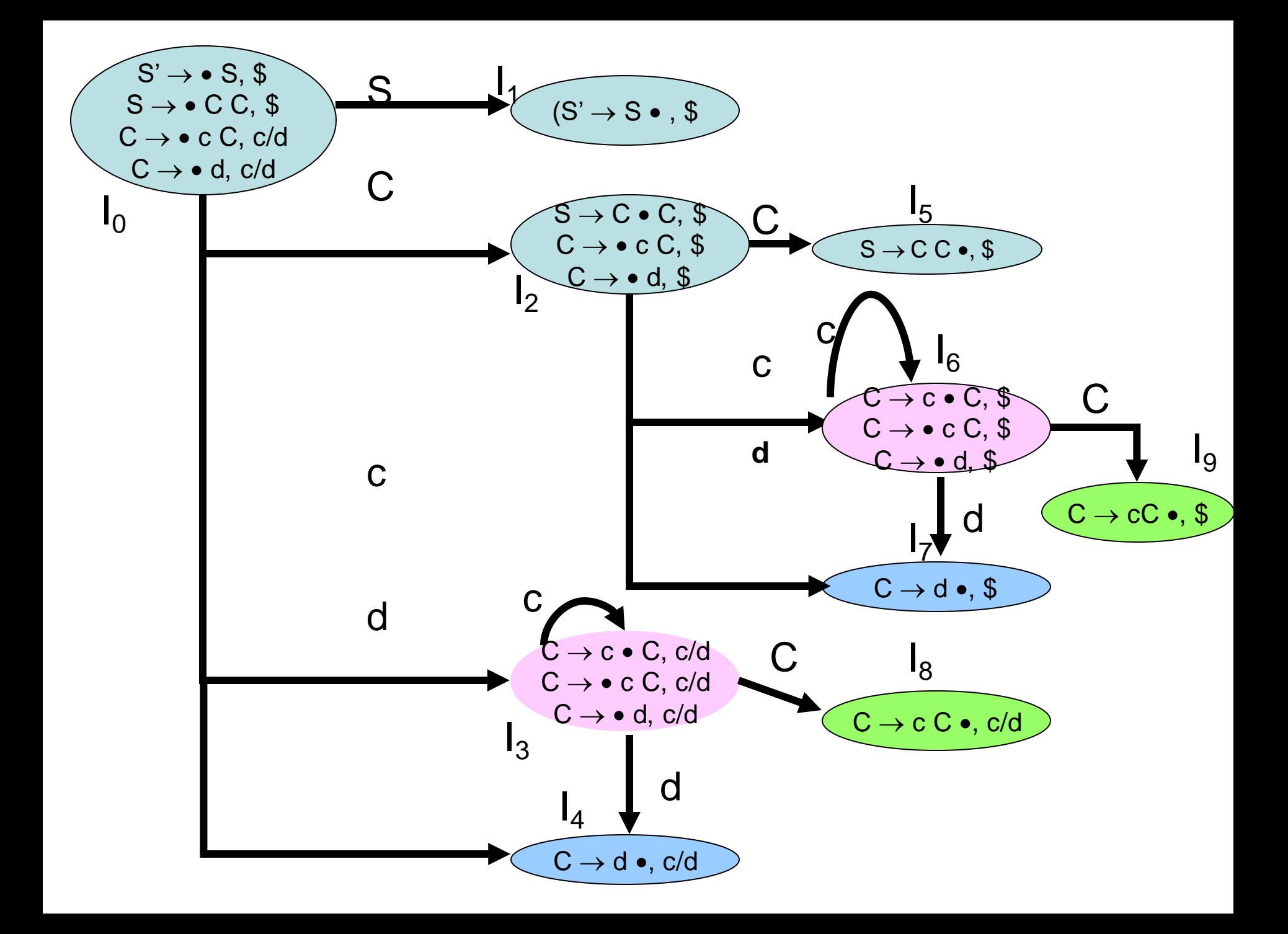

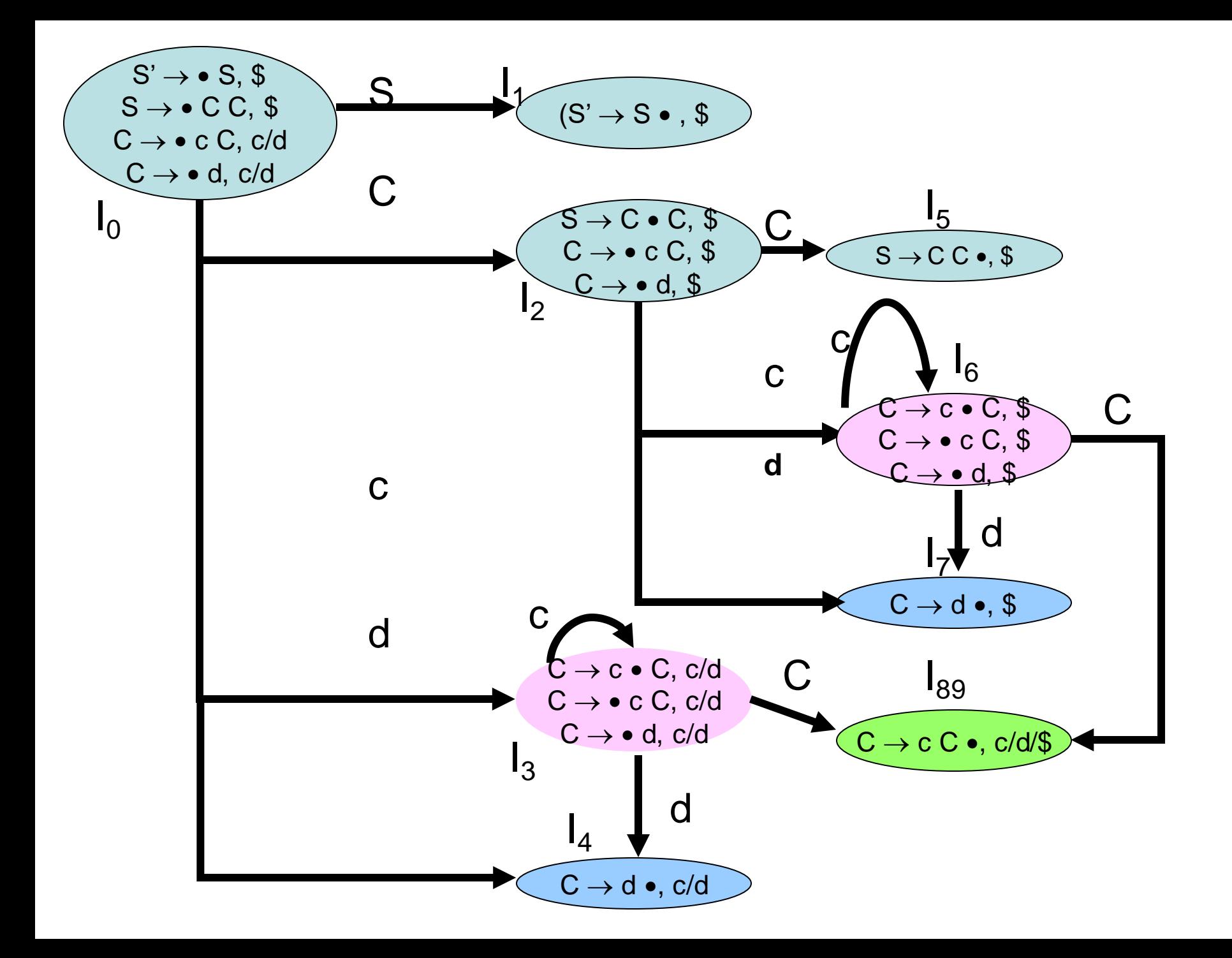

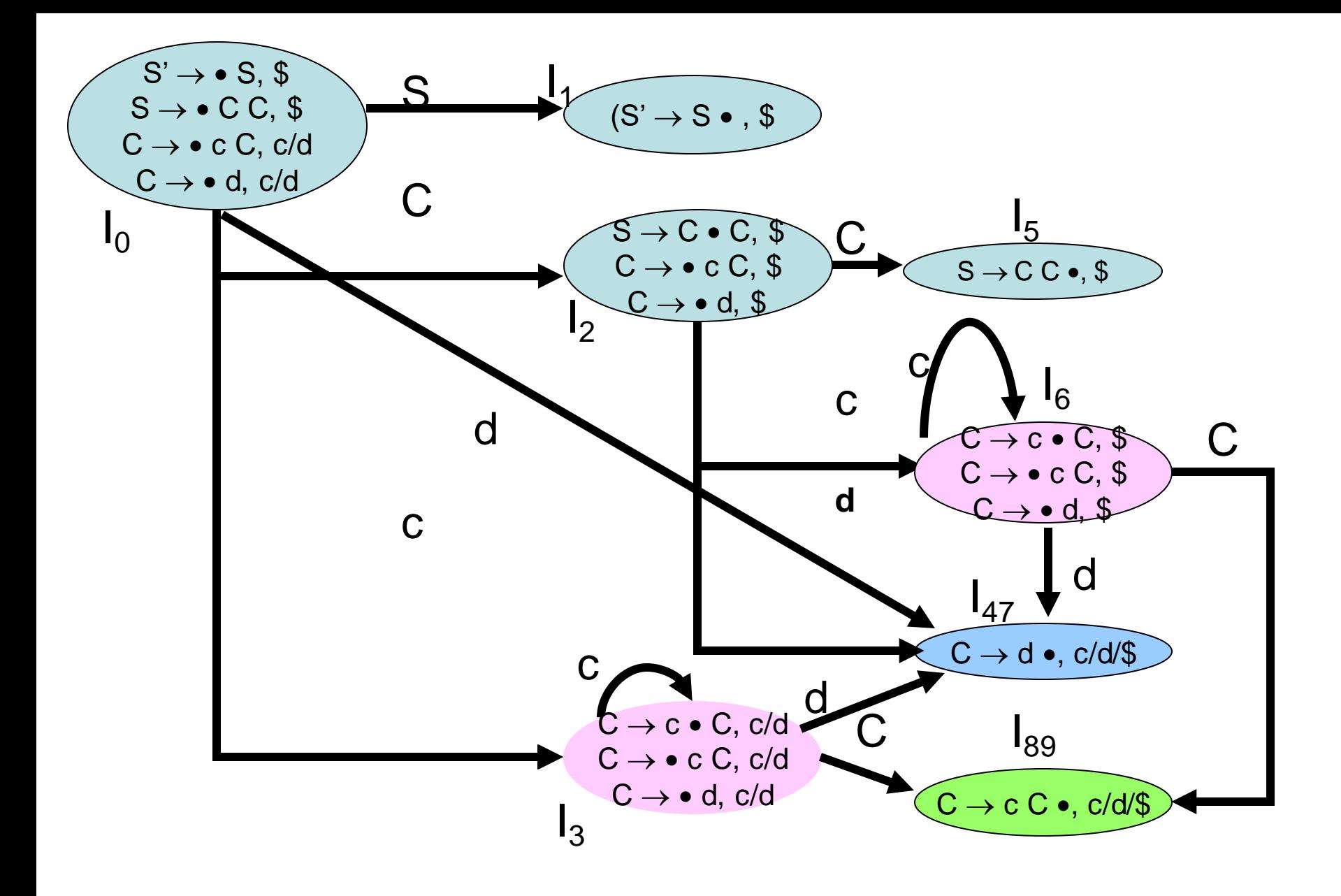

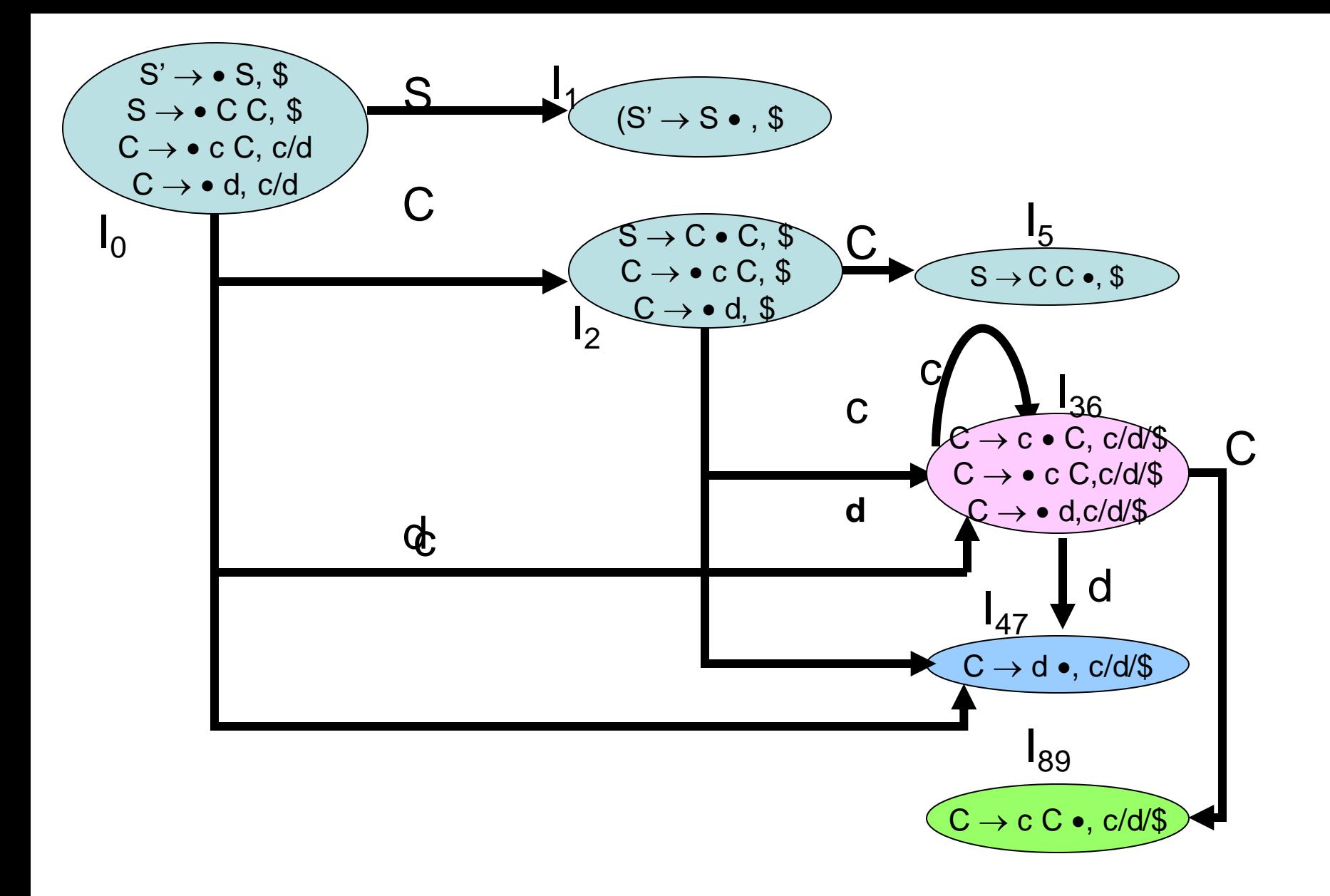

#### **LALR Parse Table**

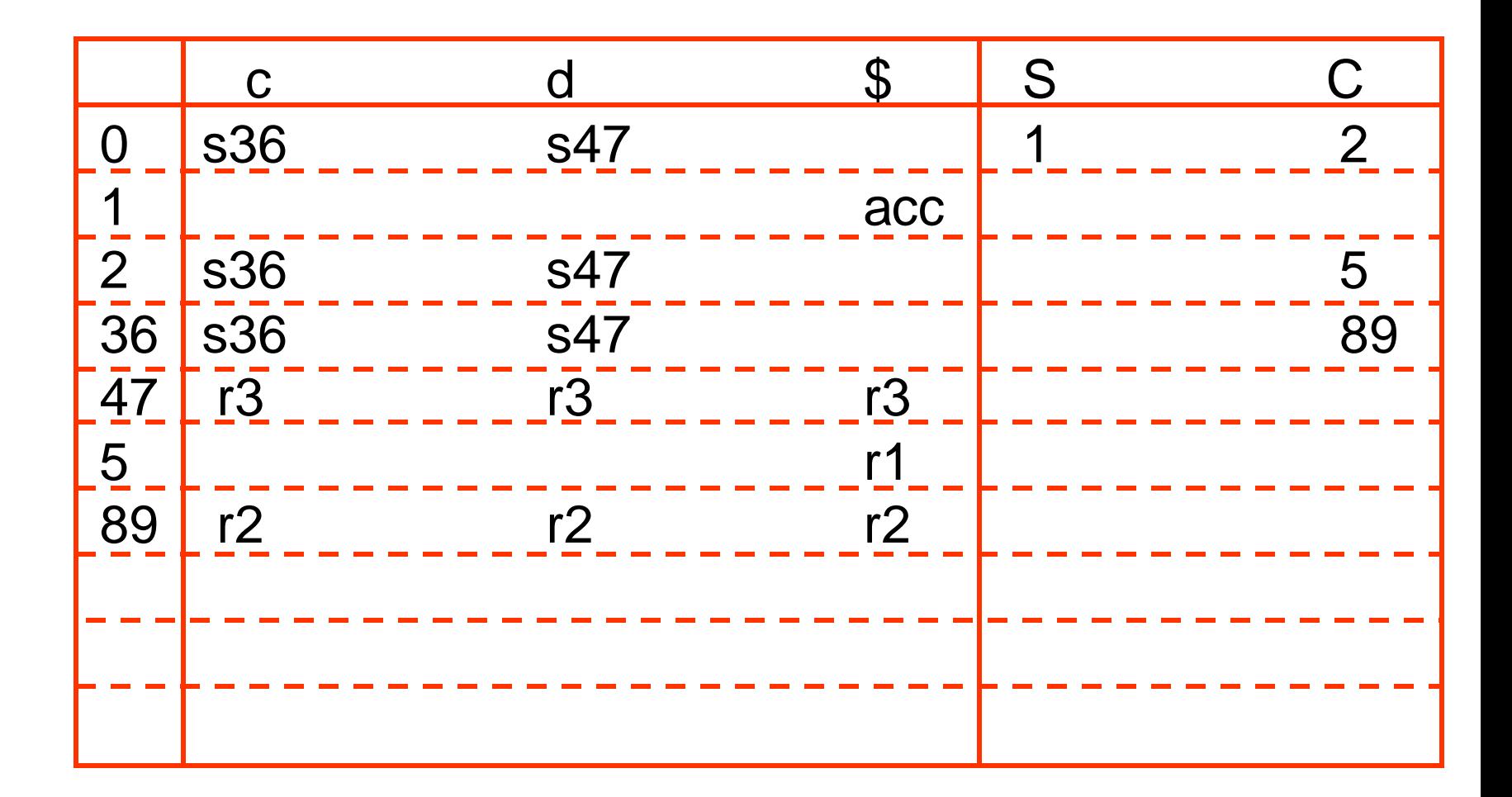

### **Shift/Reduce Conflict**

- We said that we cannot introduce a shift/reduce conflict during the shrink process for the creation of the states of a LALR parser.
- Assume that we can introduce a shift/reduce conflict. In this case, a state of LALR parser must have:

 $A \rightarrow \alpha_{\bullet}, a$  and  $B \rightarrow \beta_{\bullet} a \gamma, b$ 

• This means that a state of the canonical LR(1) parser must have:

 $A \rightarrow \alpha_{\bullet}, a$  and  $B \rightarrow \beta_{\bullet} a \gamma, c$ 

But, this state also has a shift/reduce conflict; i.e., the original canonical LR(1) parser has a conflict.

(Reason for this, the shift operation does not depend on lookaheads)

#### **Reduce/Reduce Conflict**

• But, we may introduce a reduce/reduce conflict during the shrink process for the creation of the states of a LALR parser.

$$
I_1: A \to \alpha_-, a
$$
  
\n
$$
B \to \beta_-, b
$$
  
\n
$$
I_{12}: A \to \alpha_-, b
$$
  
\n
$$
I_{12}: A \to \alpha_-, a/b
$$
  
\n
$$
B \to \beta_-, c
$$
  
\n
$$
I_{12}: A \to \alpha_-, a/b
$$
  
\n
$$
B \to \beta_-, b/c
$$
  
\n
$$
B \to \beta_-, b/c
$$

#### **Canonical LALR(1)-Ex2**

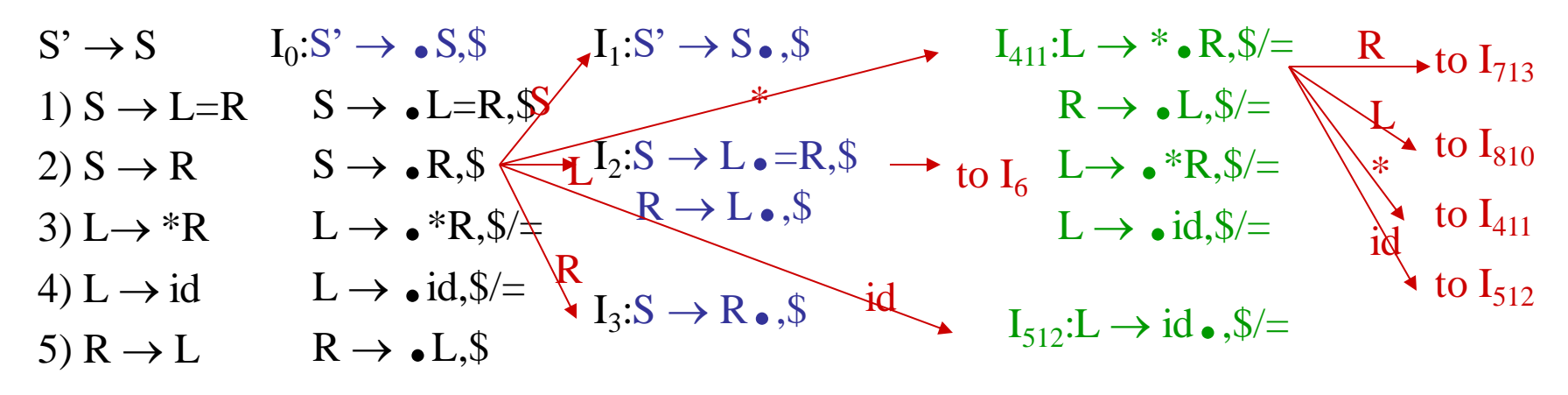

 $\frac{R}{\longrightarrow}$  to  $I_9$  $I_9: S \rightarrow L=R_{\bullet}, S$  $I_6: S \rightarrow L = \bullet R,$  \$ **Same Cores**  $R \rightarrow \bullet L$ , \$  $\overline{L}$  to  $I_{810}$  $I_4$  and  $I_{11}$  $L \rightarrow \bullet$  \*R, \$  $\bullet$  to  $I_{411}$  $L \rightarrow \bullet id$ , \$  $I_5$  and  $I_{12}$ to  $I_{512}$  $I_7$  and  $I_{13}$  $I_{713}:L\rightarrow$  \*R  $\bullet$  , \$/=

 $I_8$  and  $I_{10}$ 

 $I_{810}$ : R  $\rightarrow$  L.,  $\sqrt[6]{=}$ 

## **LALR(1) Parsing– (for Ex2)**

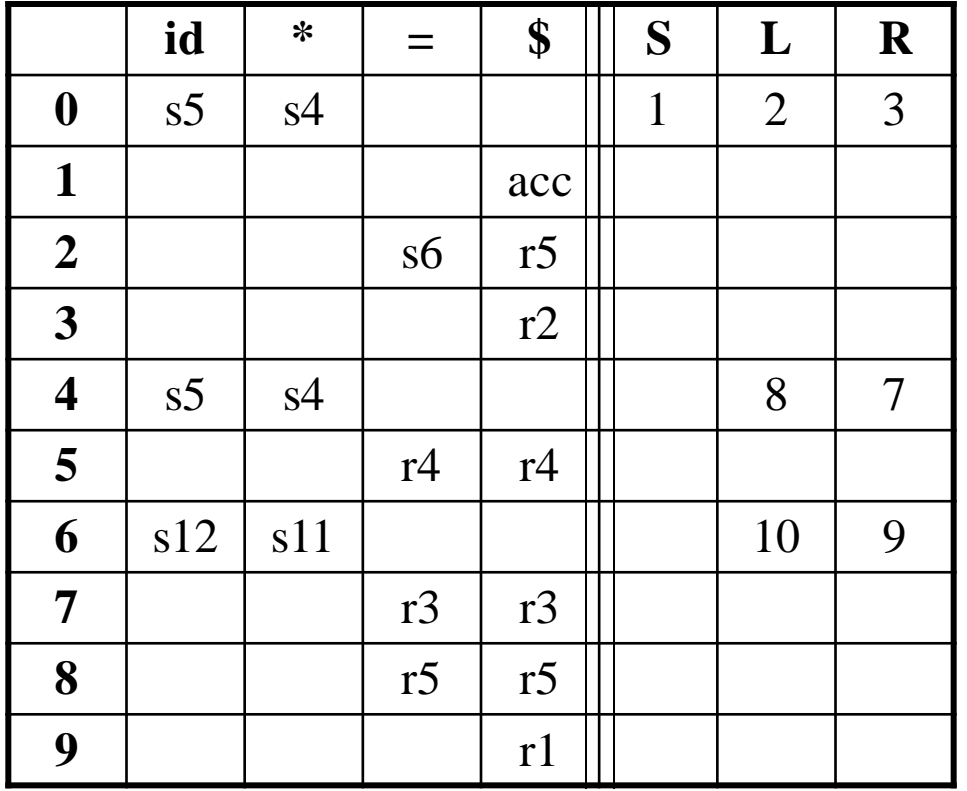

no shift/reduce or no reduce/reduce conflict  $\bigcup$ so, it is a LALR(1) grammar

## **Using Ambiguous Grammars**

- All grammars used in the construction of LR-parsing tables must be unambiguous.
- Can we create LR-parsing tables for ambiguous grammars ?
	- Yes, but they will have conflicts.
	- We can resolve these conflicts in favor of one of them to disambiguate the grammar.
	- At the end, we will have again an unambiguous grammar.
- Why use an ambiguous grammar?
	- Some of the ambiguous grammars are **more natural**, and a corresponding unambiguous grammar can be very complex.
	- Usage of an ambiguous grammar may **eliminate unnecessary reductions**.
- $\bullet$   $Fx$

 $E \rightarrow E + E \mid E^*E \mid (E) \mid id \longrightarrow \longrightarrow T^*F \mid F$ 

 $E \rightarrow E + T$  | T  $F \rightarrow (E)$  | id

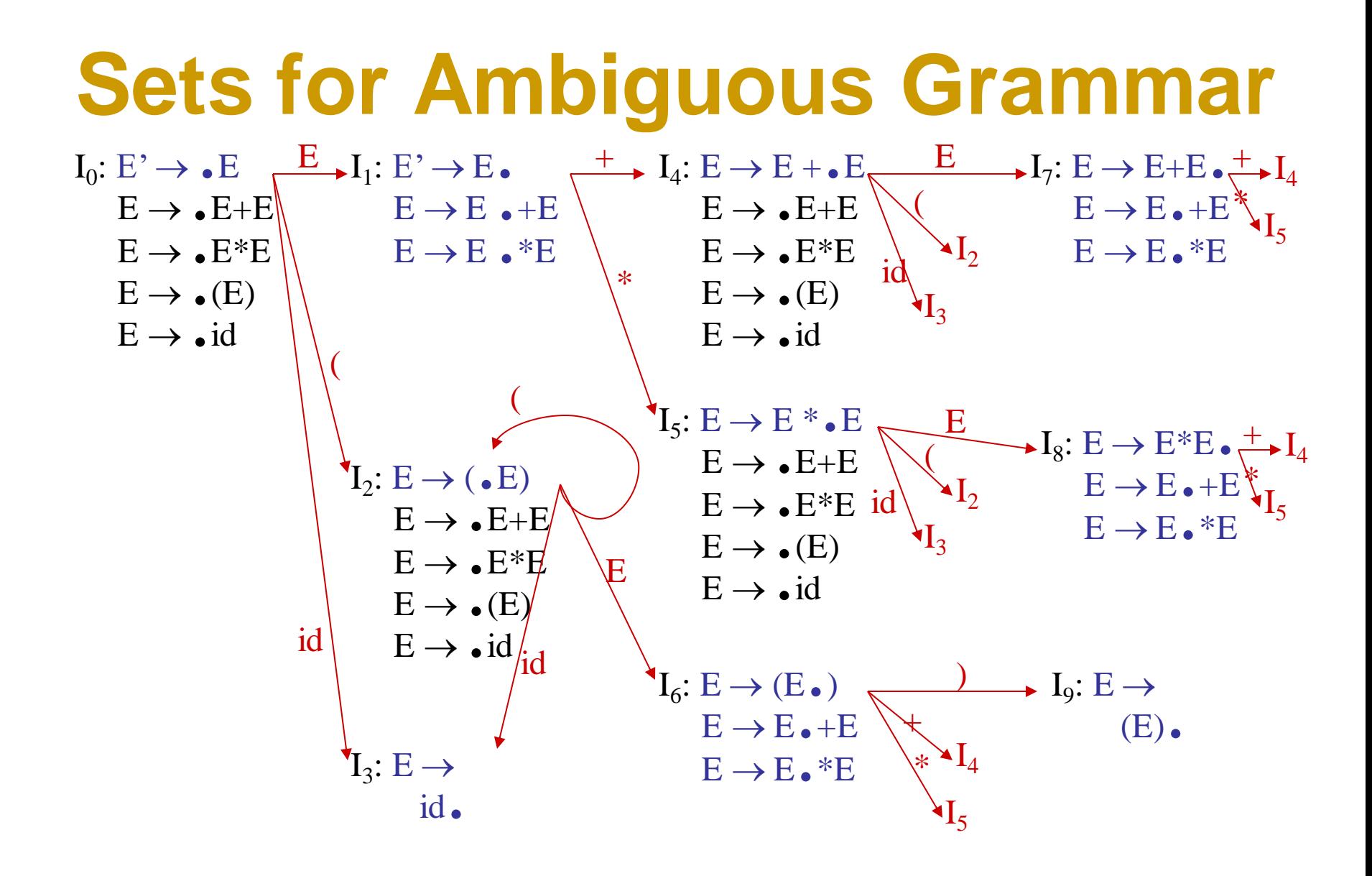

#### **SLR Tables for Amb Grammar**

FOLLOW(E) = {  $\$$ , +,  $*$ ,  $)$  }

State  $I_7$  has shift/reduce conflicts for symbols + and  $\star$ .

$$
I_0 \xrightarrow{E} I_1 \xrightarrow{+} I_4 \xrightarrow{E} I_7
$$

when current token is  $+$ shift  $\rightarrow$  + is right-associative reduce  $\rightarrow$  + is left-associative

when current token is  $*$ 

shift  $\rightarrow$  \* has higher precedence than + reduce  $\rightarrow$  + has higher precedence than  $*$ 

#### **SLR Tables for Amb Grammar**

FOLLOW(E) = {  $\$$ , +,  $*$ ,  $)$  }

State  $I_8$  has shift/reduce conflicts for symbols + and  $\star$ .

 $I_0 \xrightarrow{E} I_1 \xrightarrow{*} I_5 \xrightarrow{E} I_8$ 

when current token is  $*$ shift  $\rightarrow$  \* is right-associative reduce  $\rightarrow$  \* is left-associative

when current token is  $+$ 

shift  $\rightarrow$  + has higher precedence than  $*$ reduce  $\rightarrow$  \* has higher precedence than +

#### **Action Goto SLR Tables for Amb Grammar**

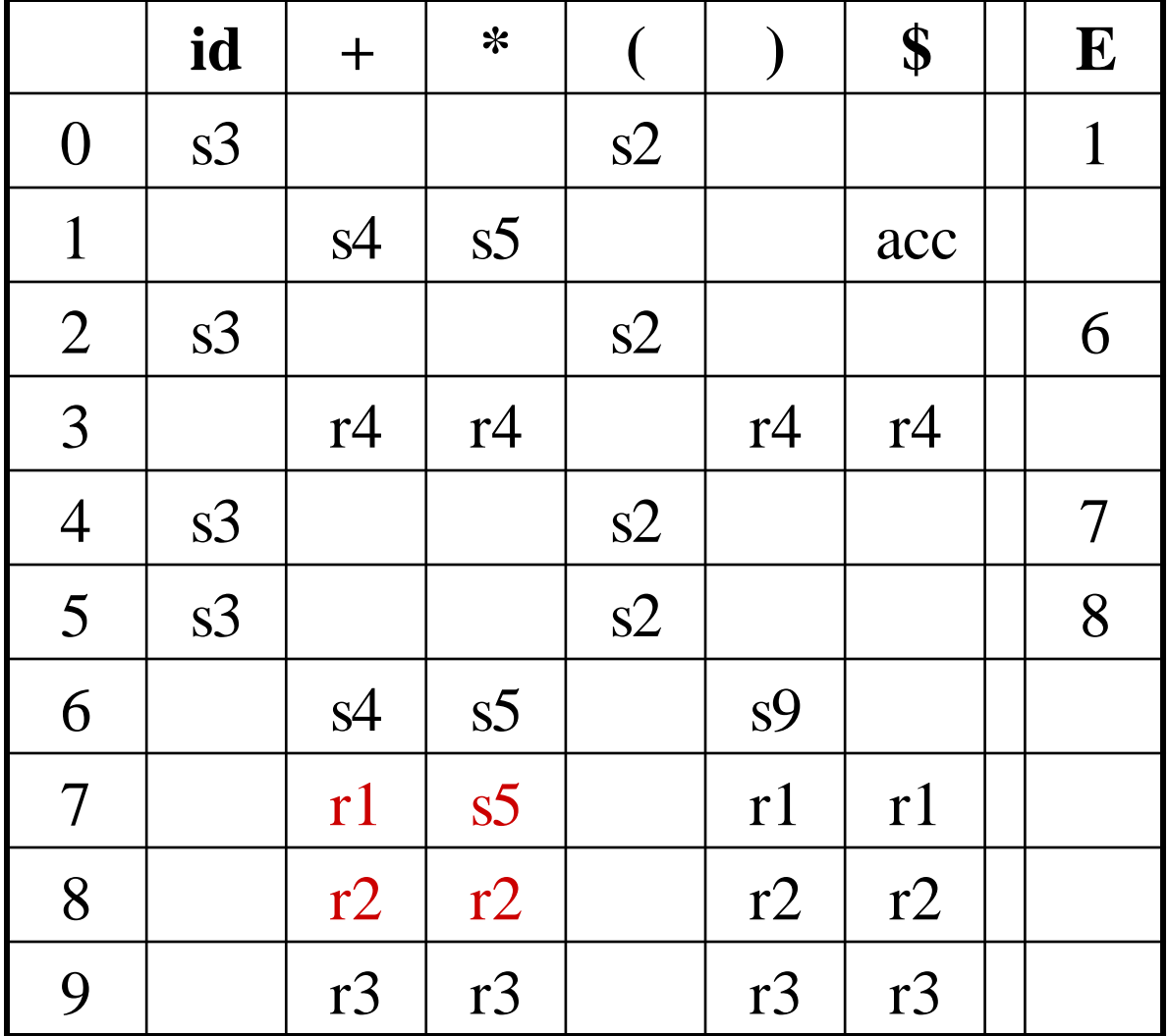

## **Error Recovery in LR Parsing**

- An LR parser will detect an error when it consults the parsing action table and finds an error entry. All empty entries in the action table are error entries.
- Errors are never detected by consulting the goto table.
- An LR parser will announce error as soon as there is no valid continuation for the scanned portion of the input.
- A canonical LR parser (LR(1) parser) will never make even a single reduction before announcing an error.
- The SLR and LALR parsers may make several reductions before announcing an error.
- But, all LR parsers (LR(1), LALR and SLR parsers) will never shift an erroneous input symbol onto the stack.

### **Panic Mode Error Recovery**

- Scan down the stack until a state **s** with a goto on a particular nonterminal **A** is found. (Get rid of everything from the stack before this state s).
- Discard zero or more input symbols until a symbol **a** is found that can legitimately follow A.
	- The symbol a is simply in FOLLOW(A), but this may not work for all situations.
- The parser stacks the nonterminal **A** and the state **goto[s,A]**, and it resumes normal parsing.
- This nonterminal A is normally a basic programming block (there can be more than one choice for A).

– stmt, expr, block, …

### **Phrase-Level Error Recovery**

- Each empty entry in the action table is marked with a specific error routine.
- An error routine reflects the error that the user most likely will make in that case.
- An error routine inserts the symbols into the stack or the input (or it deletes the symbols from the stack and the input, or it can do both insertion and deletion).
	- missing operand
	- unbalanced right parenthesis

#### **Action Goto SLR Tables with Error Actions**

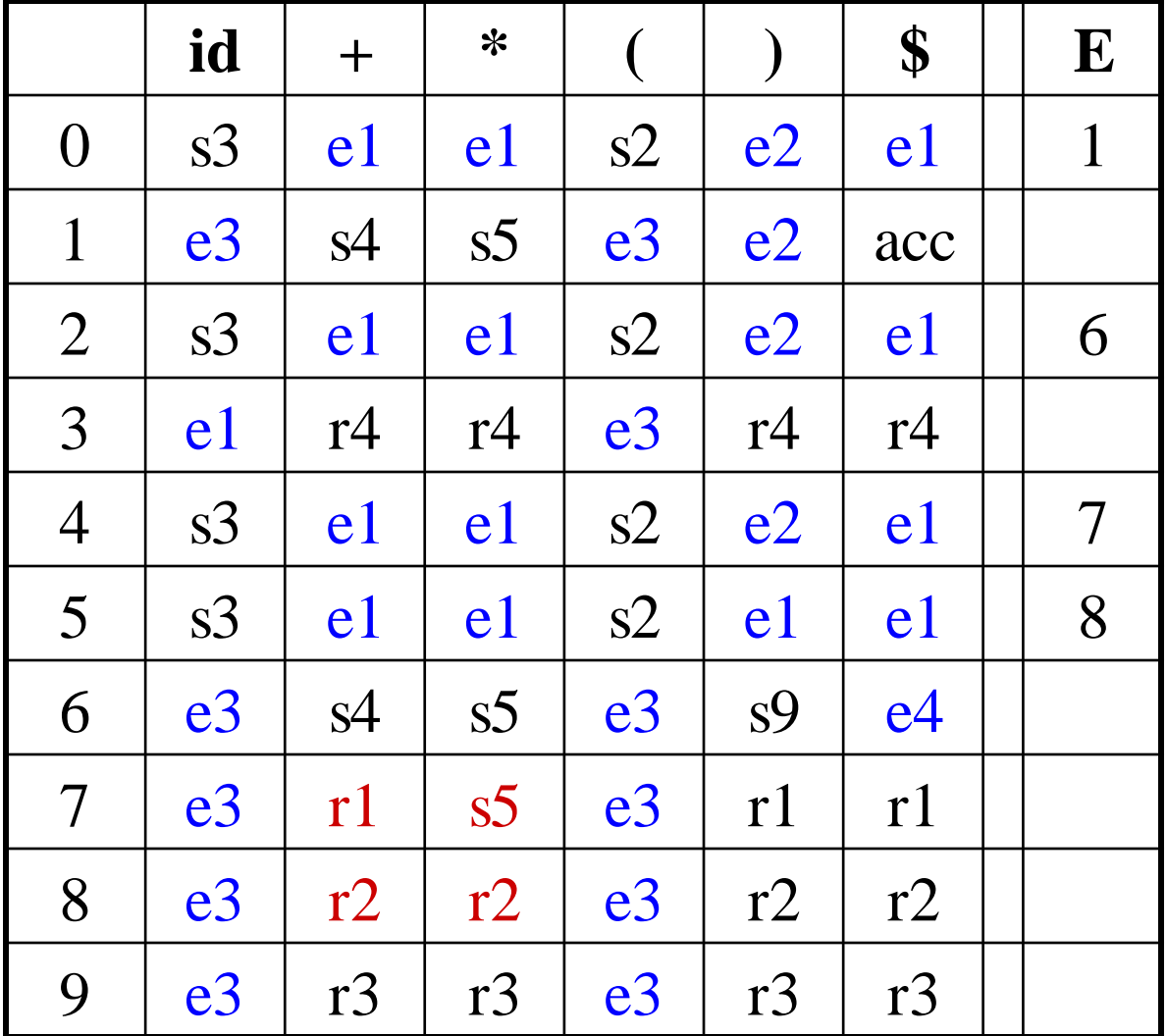

### **Error Messages**

- e1: Expected beginning of expression or subexpression (id or '(')
	- Fix: Shift id into stack and goto state 3 making believe we saw an id
	- If do this, message should be "expected operand"
- e2: Unbalanced right parenthesis
	- Fix: Ignore the ')'
- e3: Found start of subexpression when expecting continuation or end of current subexpression
	- Fix: ??
- e4: Found end of expression when expecting continuation (operator) or end of subexpression (')')
	- Fix: ??